ORACLE®

## **Big graphs on big machines**

Tim Harris 13 March 2017

ORACLE<sup>®</sup>

The following is intended to provide some insight into a line of research in Oracle Labs. It is intended for information purposes only, and may not be incorporated into any contract. It is not a commitment to deliver any material, code, or functionality, and should not be relied upon in making purchasing decisions. Oracle reserves the right to alter its development plans and practices at any time, and the development, release, and timing of any features or functionality described in connection with any Oracle product or service remains at the sole discretion of Oracle. Any views expressed in this presentation are my own and do not necessarily reflect the views of Oracle.

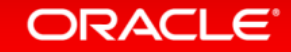

#### Graph analytics workloads

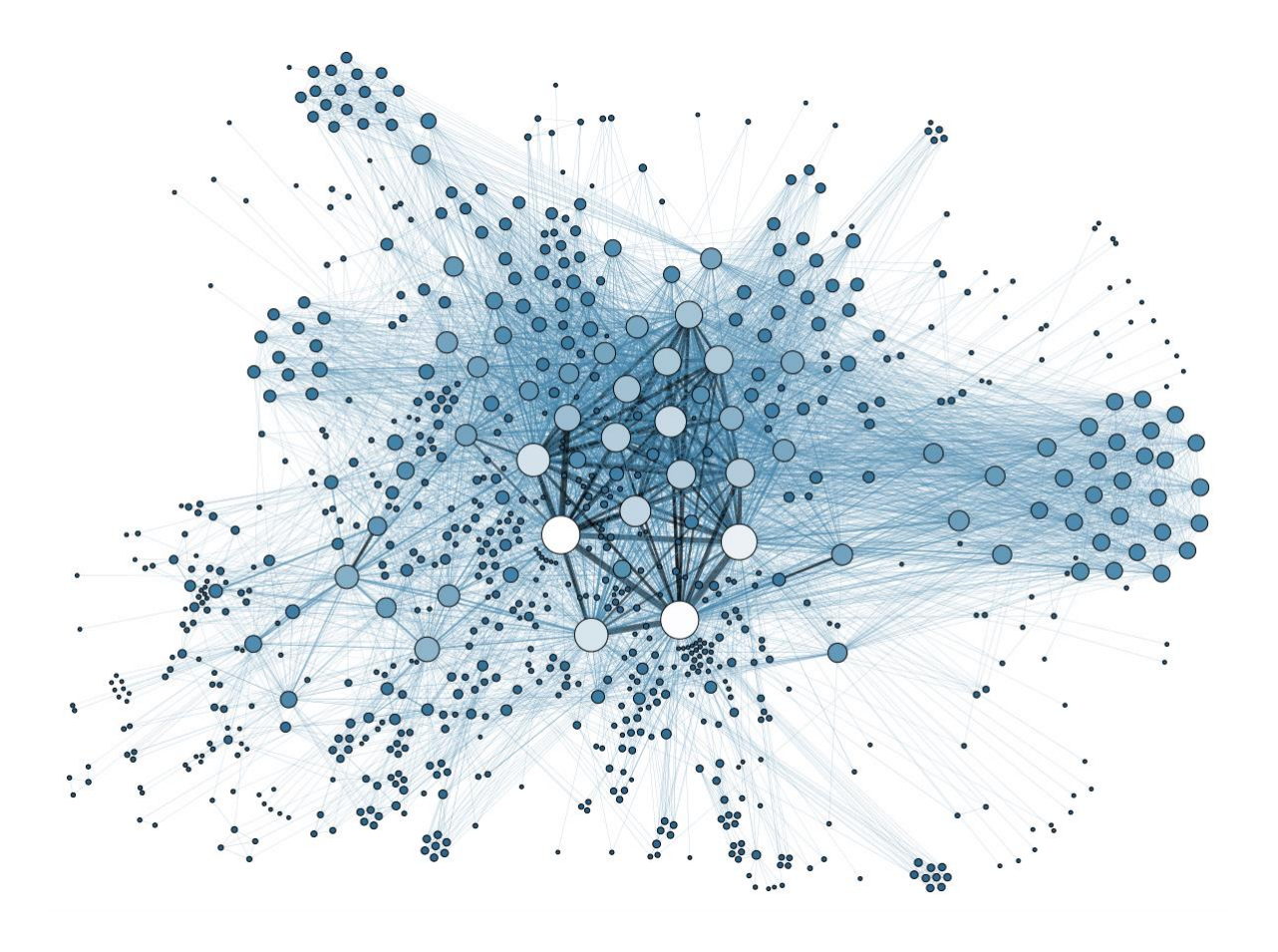

Large data sizes

Click-stream data

 $\blacktriangleright$  IoT

**TB+ benchmark inputs** 

Abundant parallelism Process vertices concurrently

Complex access patterns

- Input dependent
- **Low-diameter inputs**
- $\triangleright$  => no effective partitioning

https://upload.wikimedia.org/wikipedia/commons/9/9b/Social\_Network\_Analysis\_Visualization.png

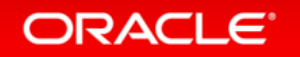

#### SPARC M7-16

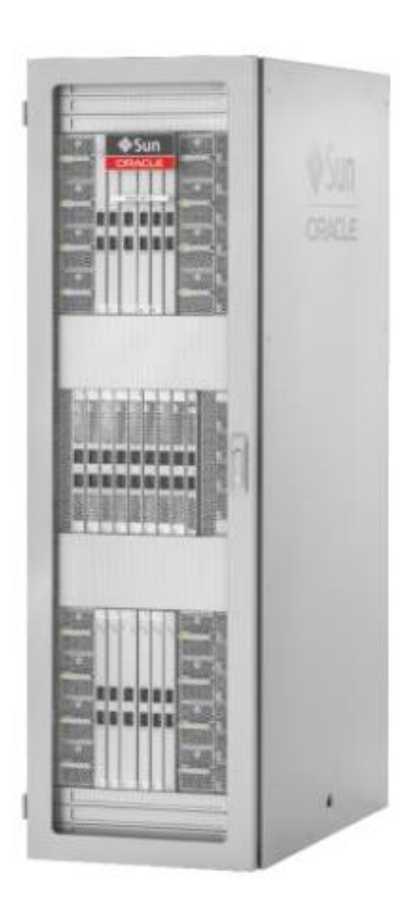

16 sockets 32 cores per socket 8 h/w contexts per core => 4096 h/w contexts

8 TB DRAM 512 GB installed per socket 16 \* 32 GB DIMMs per socket 16 DRAM channels

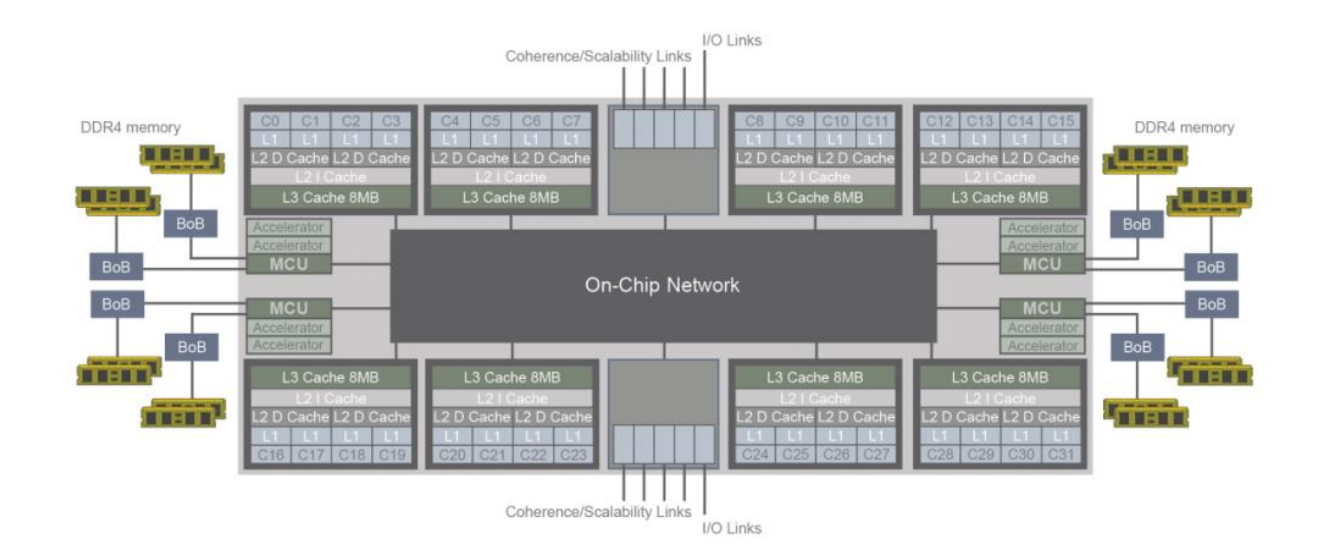

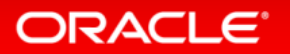

#### In-memory graph analytics

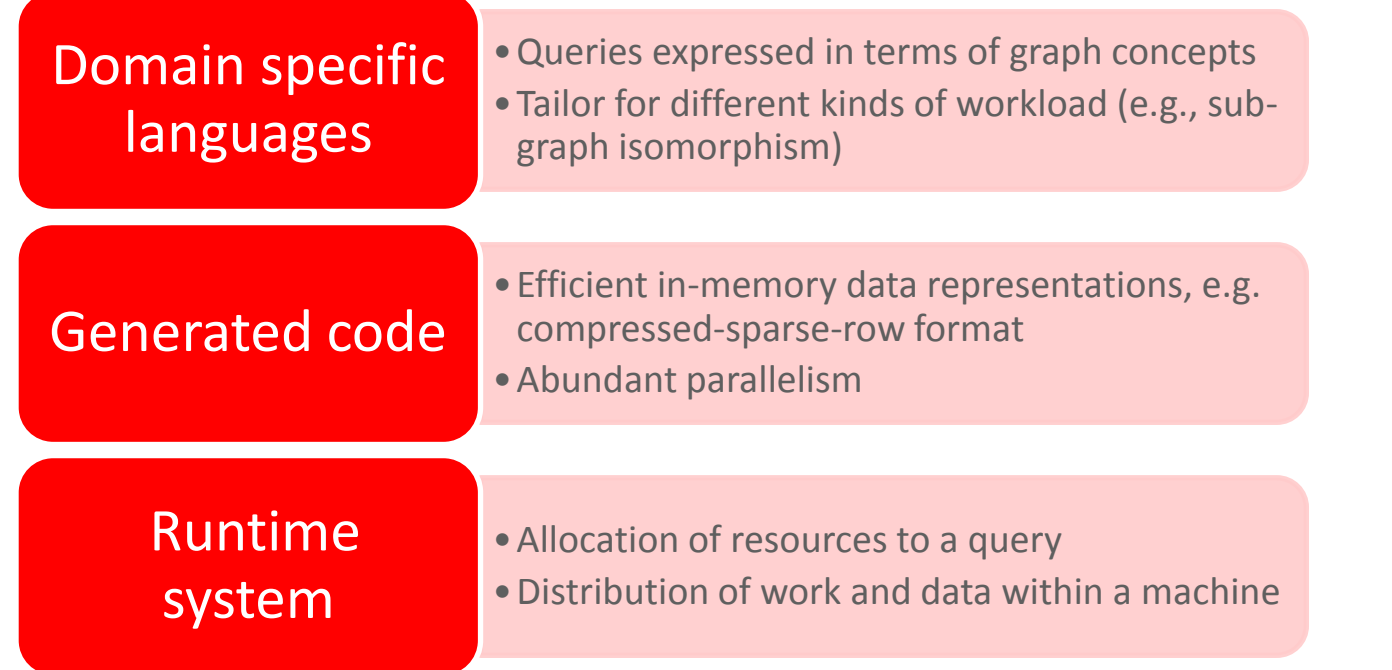

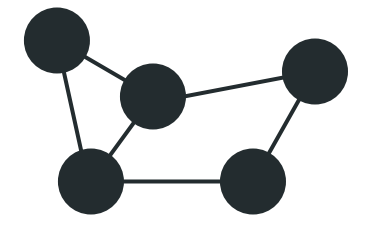

parallel\_for<node\_t>([&](node\_t n) { … });

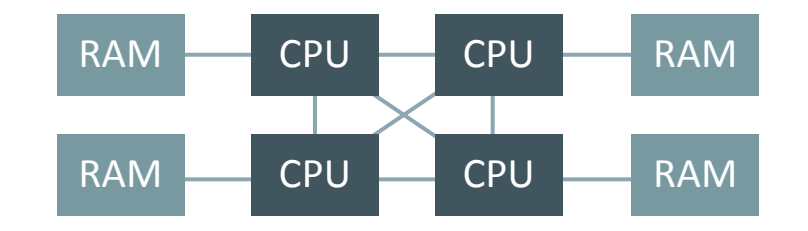

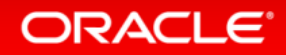

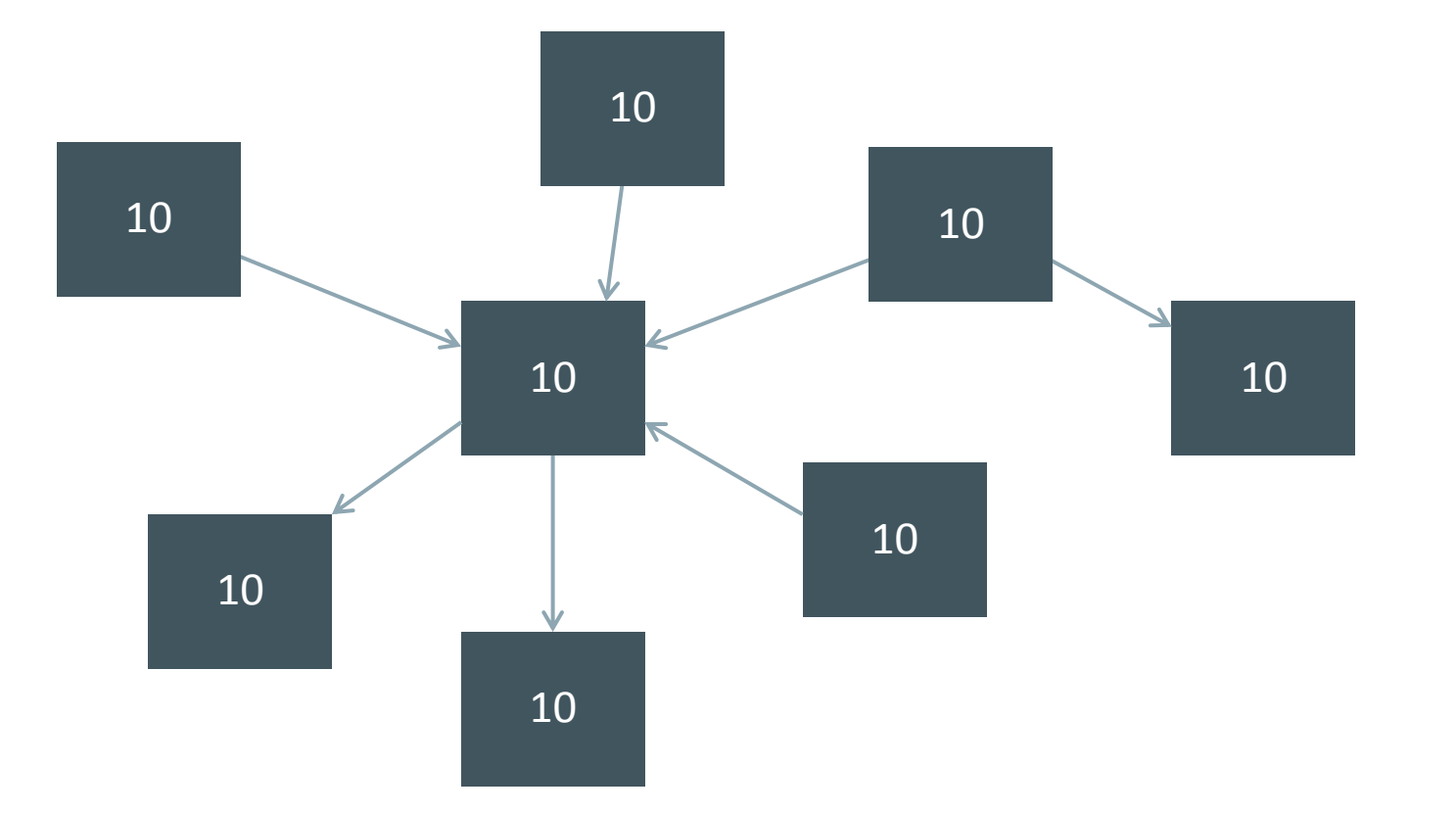

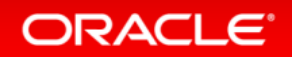

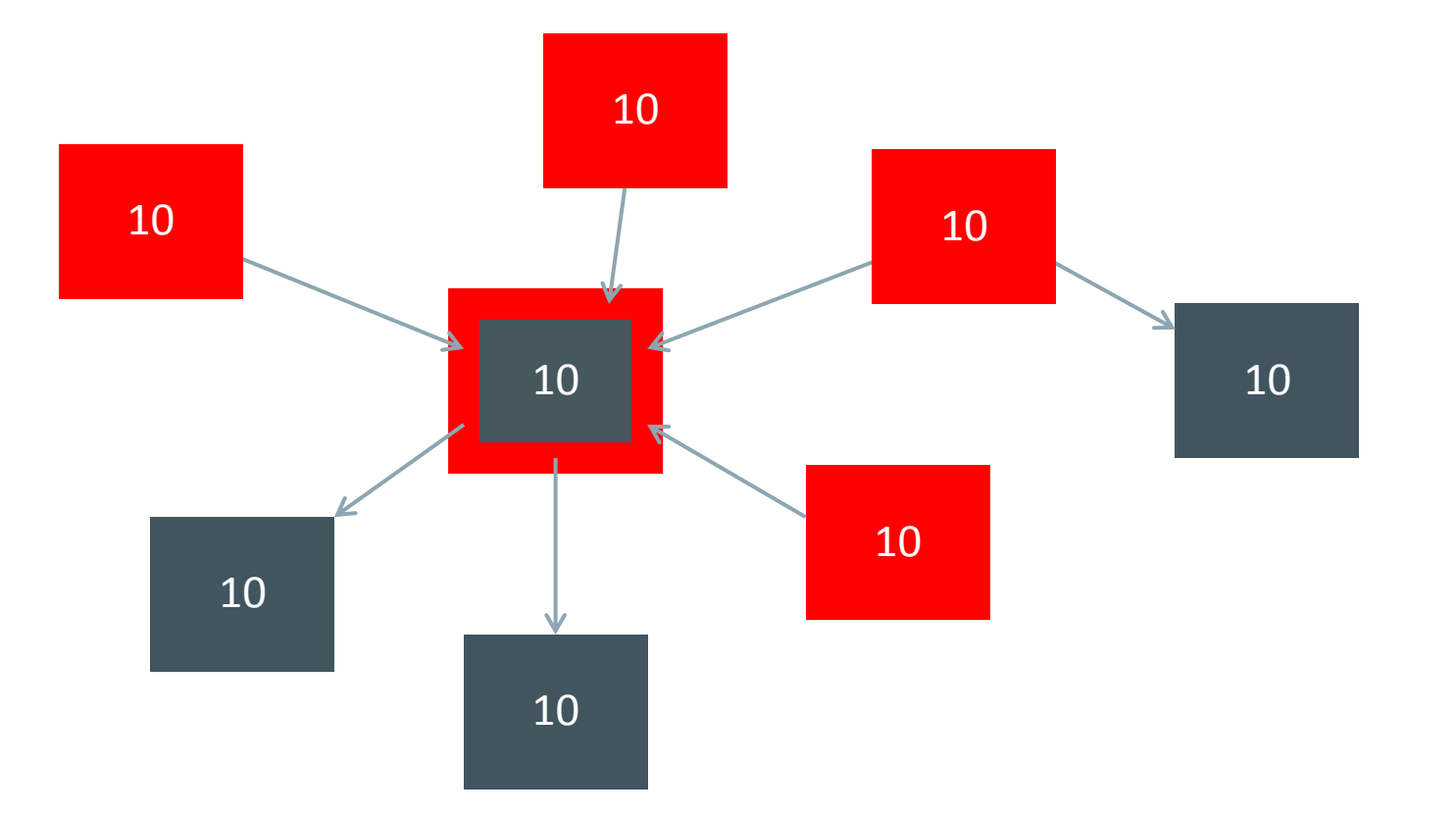

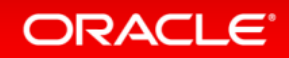

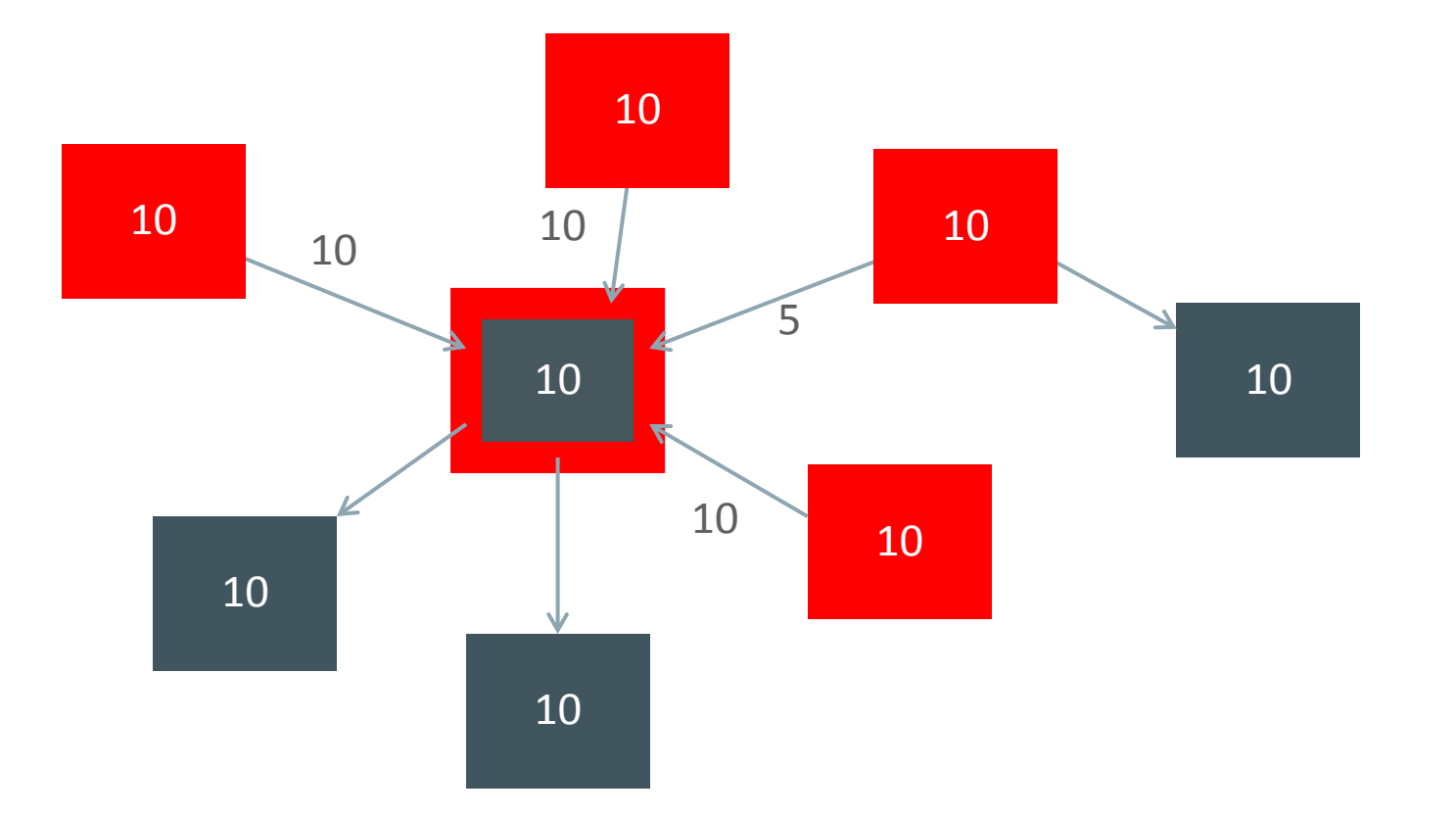

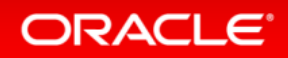

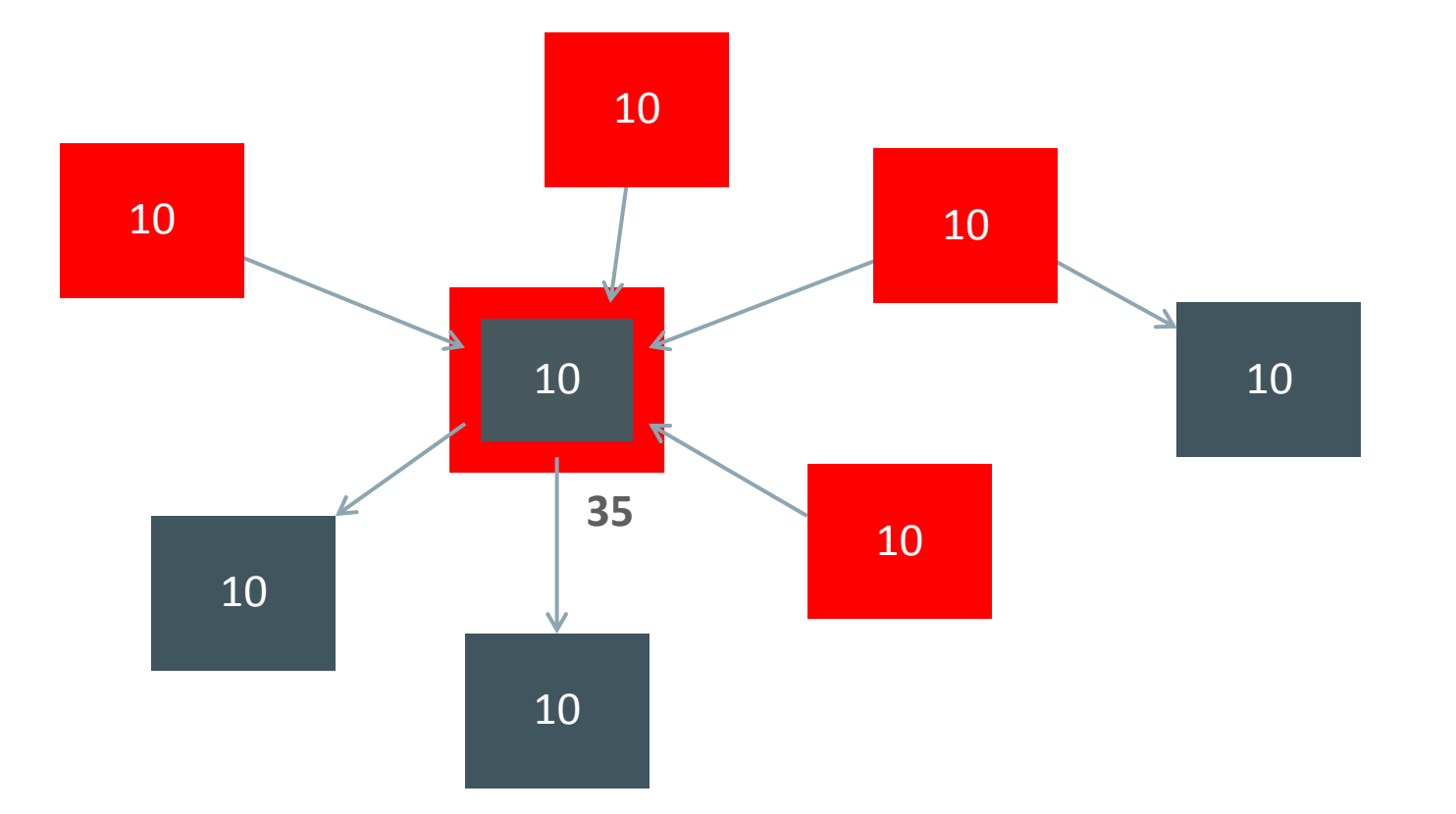

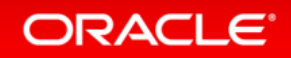

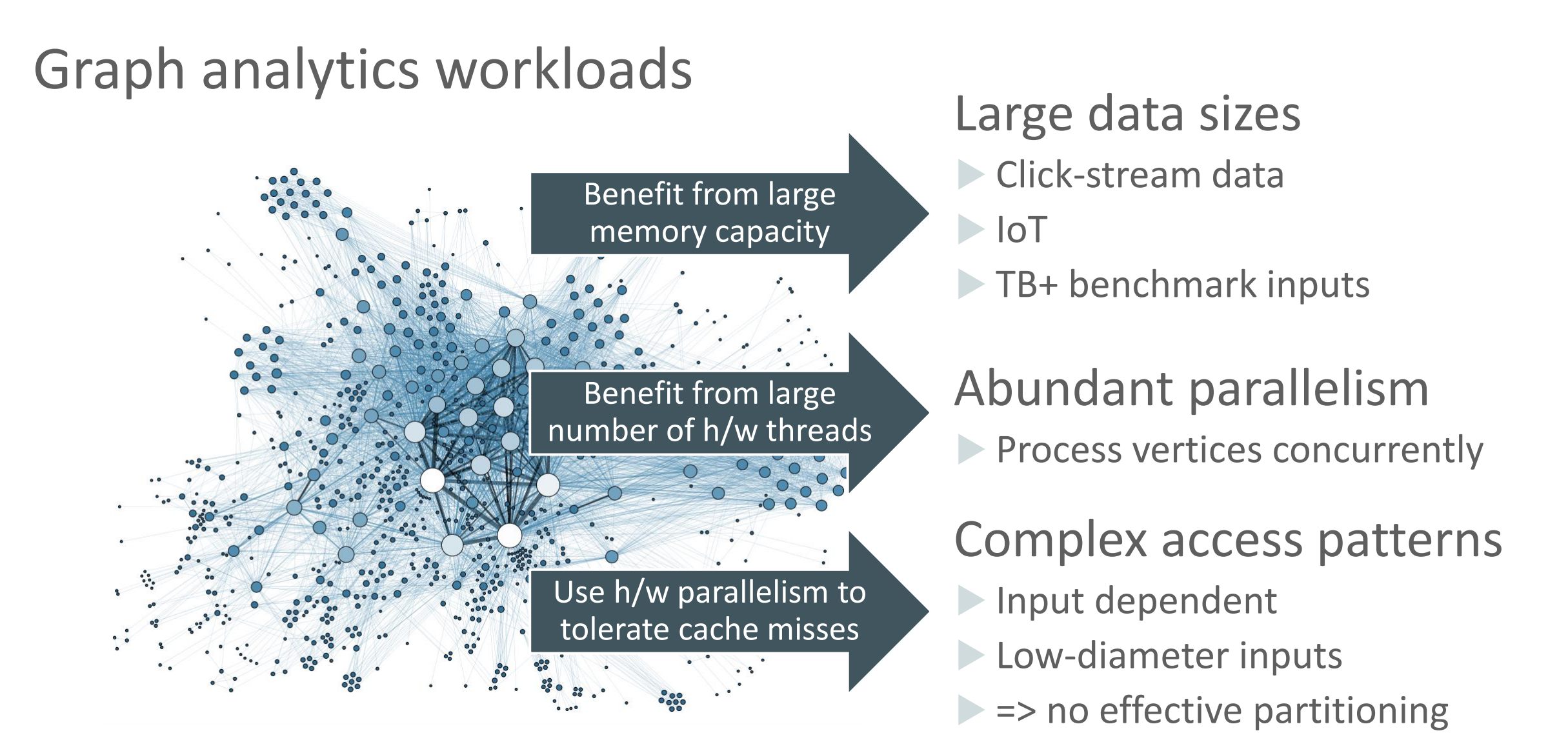

https://upload.wikimedia.org/wikipedia/commons/9/9b/Social\_Network\_Analysis\_Visualization.png

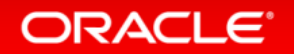

Case studies

## 1 Distributing parallel work

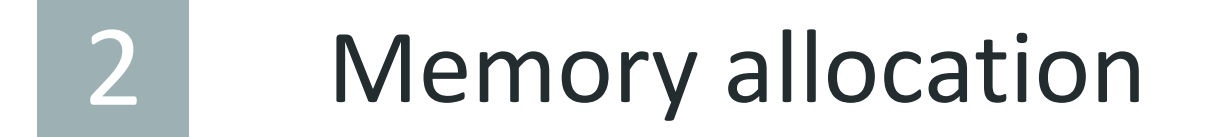

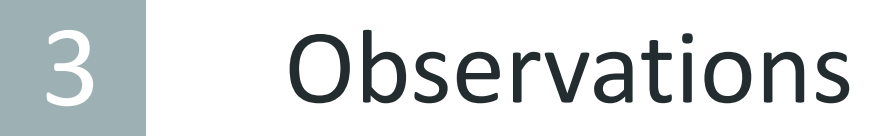

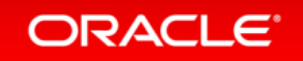

#### Batch size / load imbalance trade-off

Divide into large batches of vertices

Reduce overheads Risk load imbalance Divide into small batches of vertices

Increase overheads distributing work Achieve better load balance

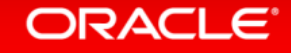

#### Batch size / load imbalance trade-off

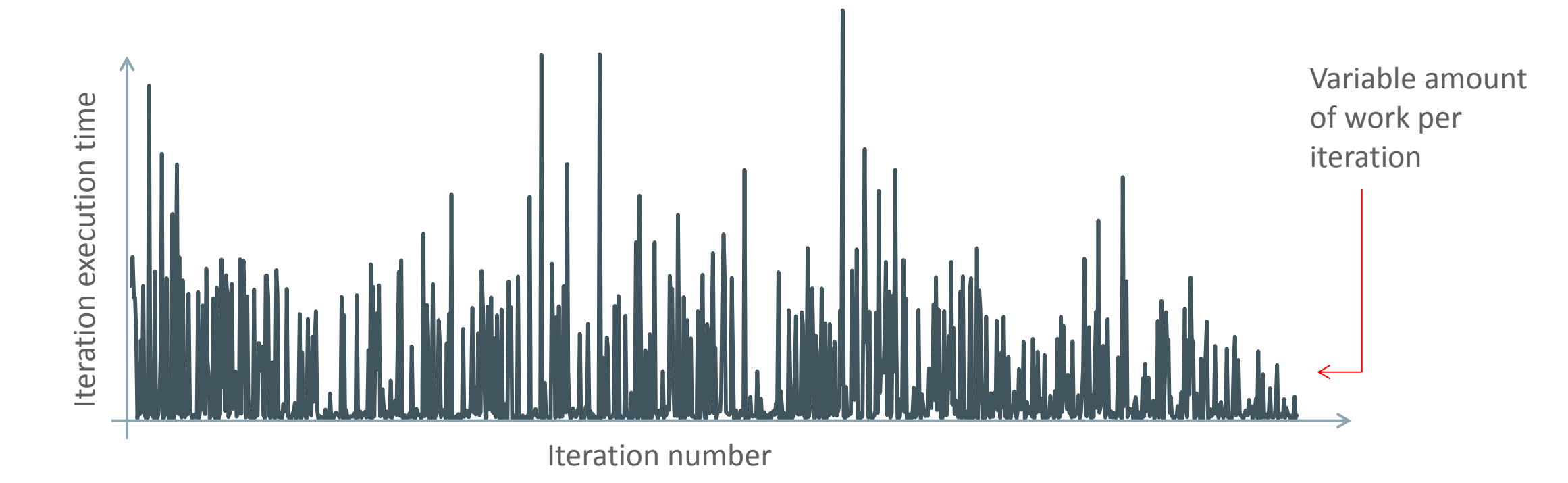

(Actual data – #out-edges of the top 1000 nodes in the SNAP Twitter dataset)

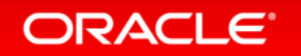

#### Example performance

ORACLE<sup>®</sup>

**Complete PageRank execution, SNAP LiveJournal data set**

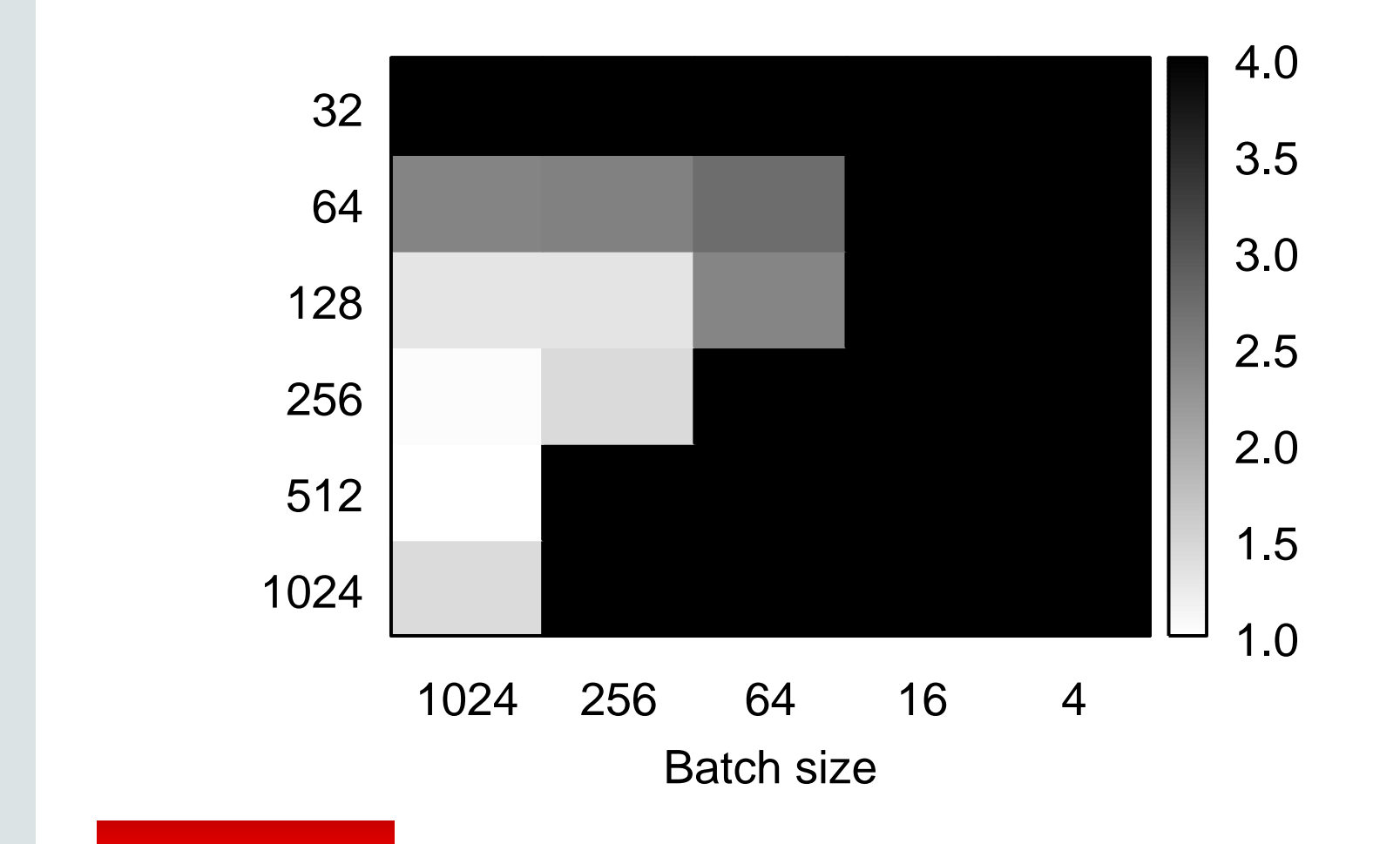

8-socket SPARC T5 16 cores per socket 8 h/w threads per core C<br>C<br>C

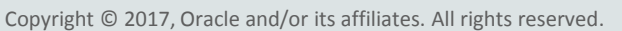

#### Batch size / load imbalance trade-off

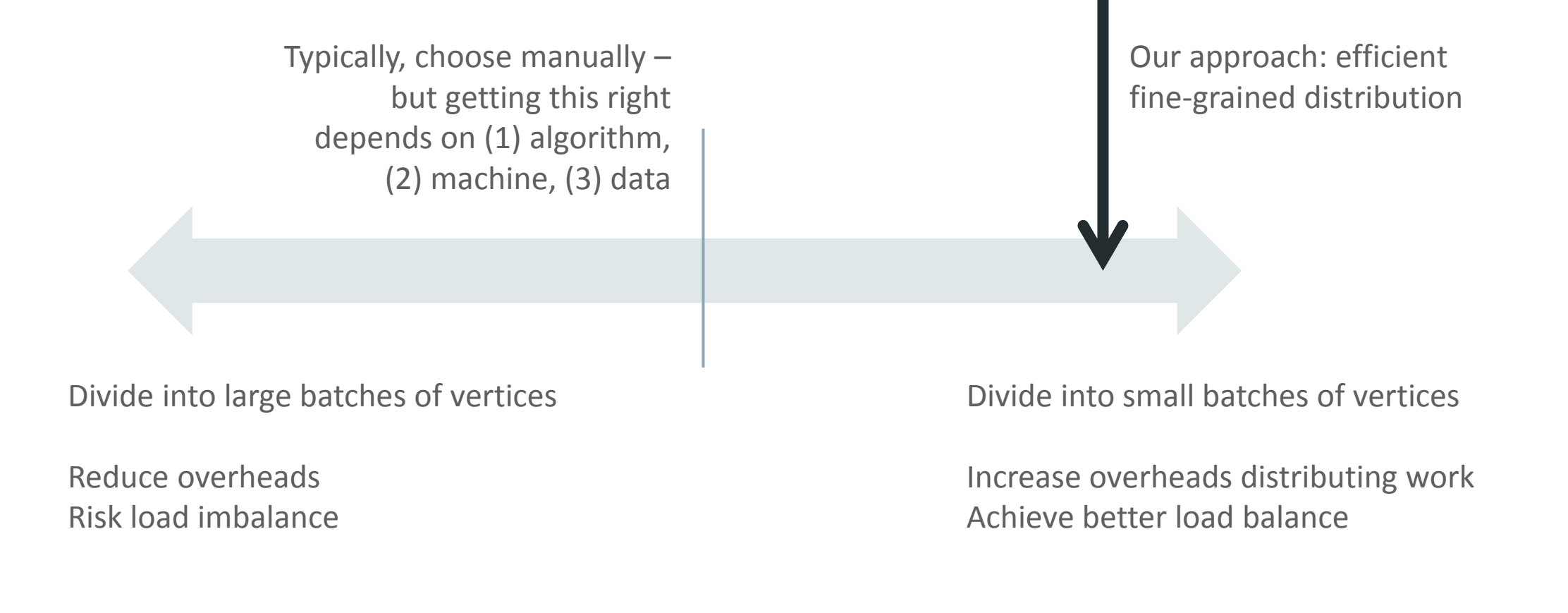

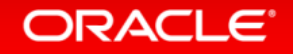

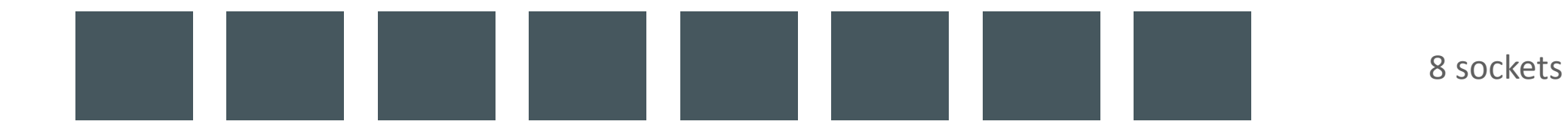

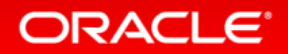

ORACLE<sup>®</sup>

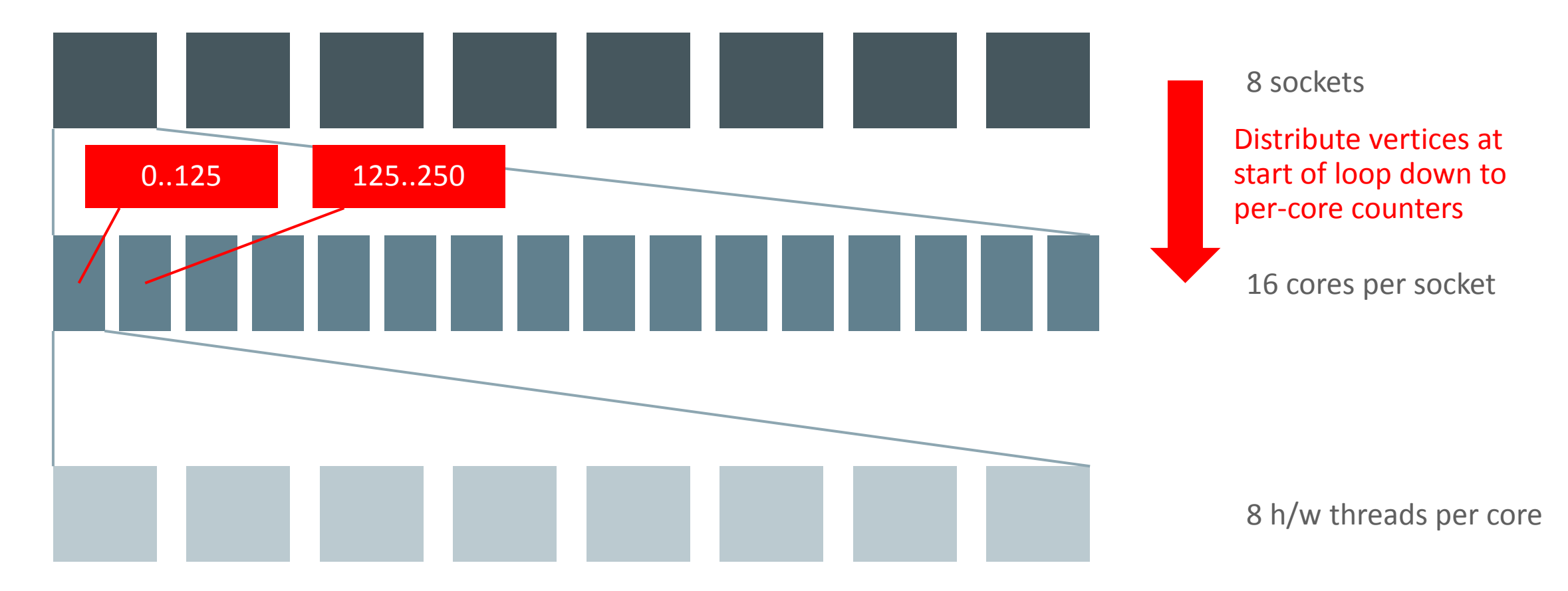

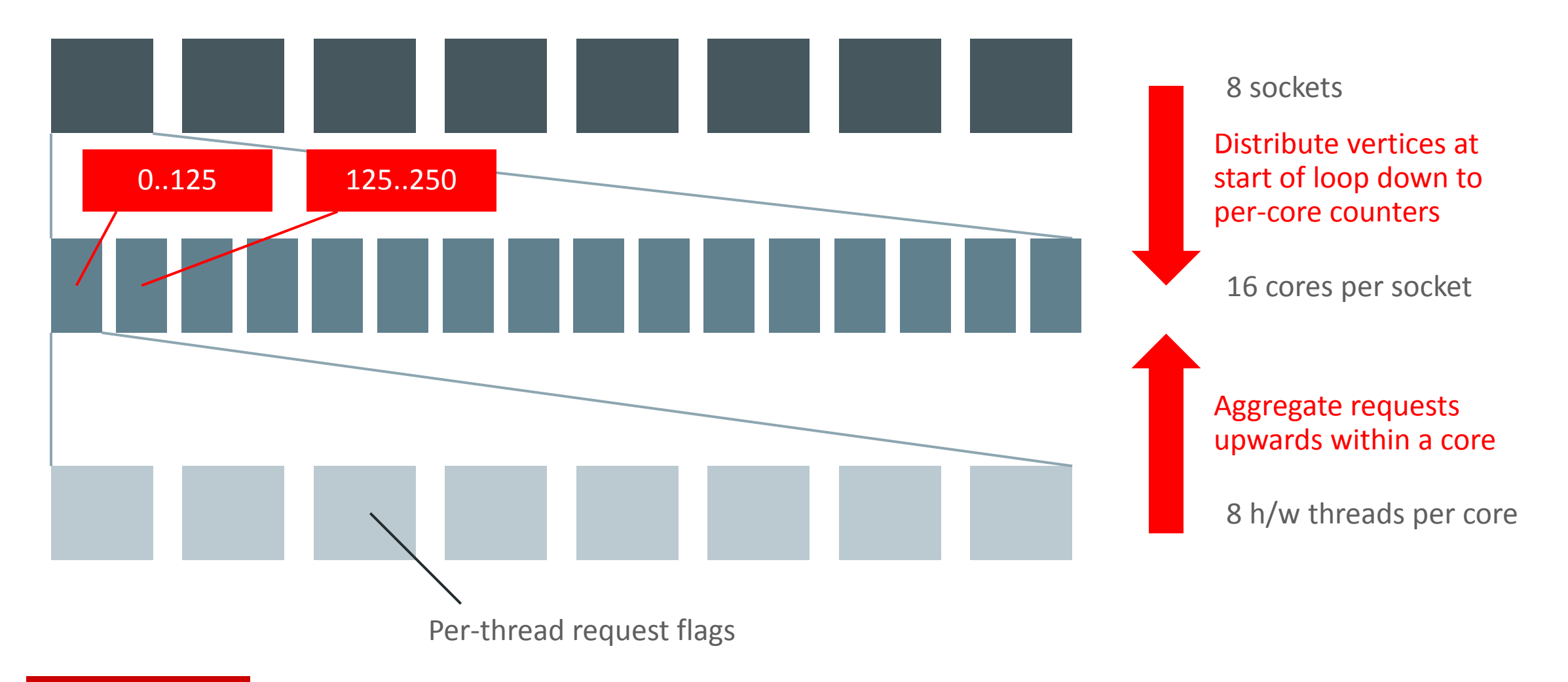

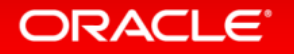

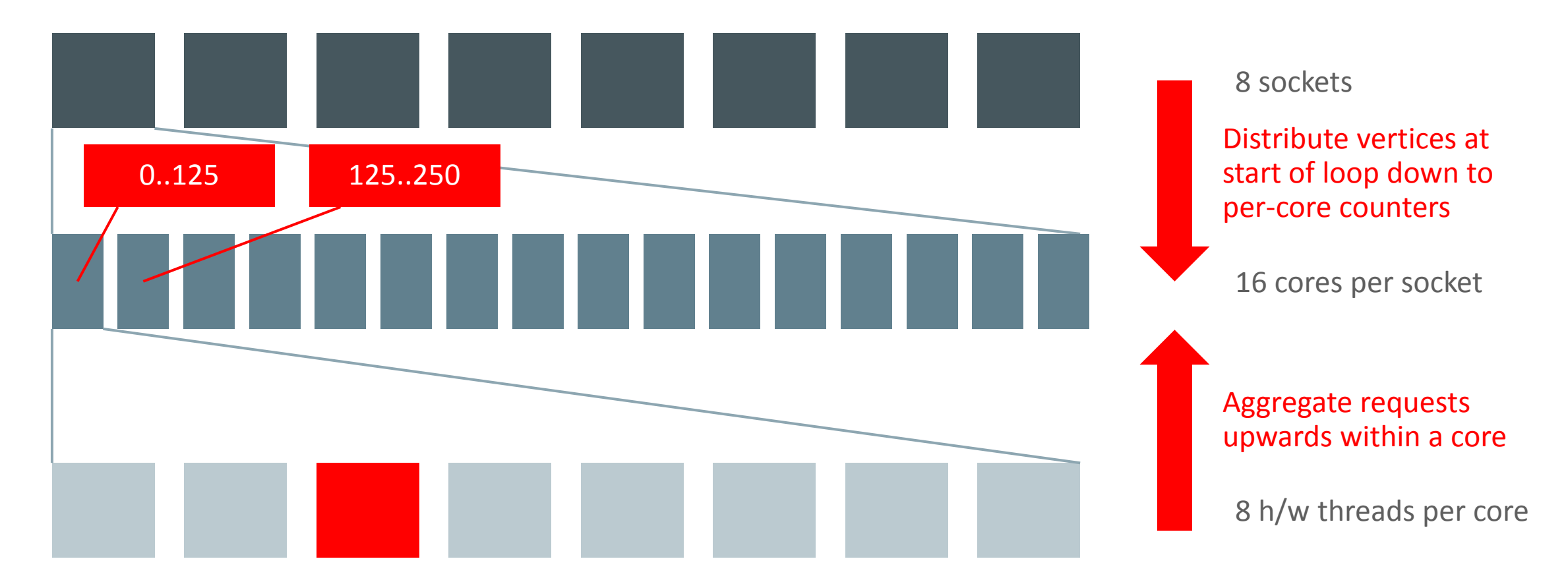

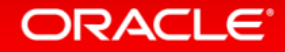

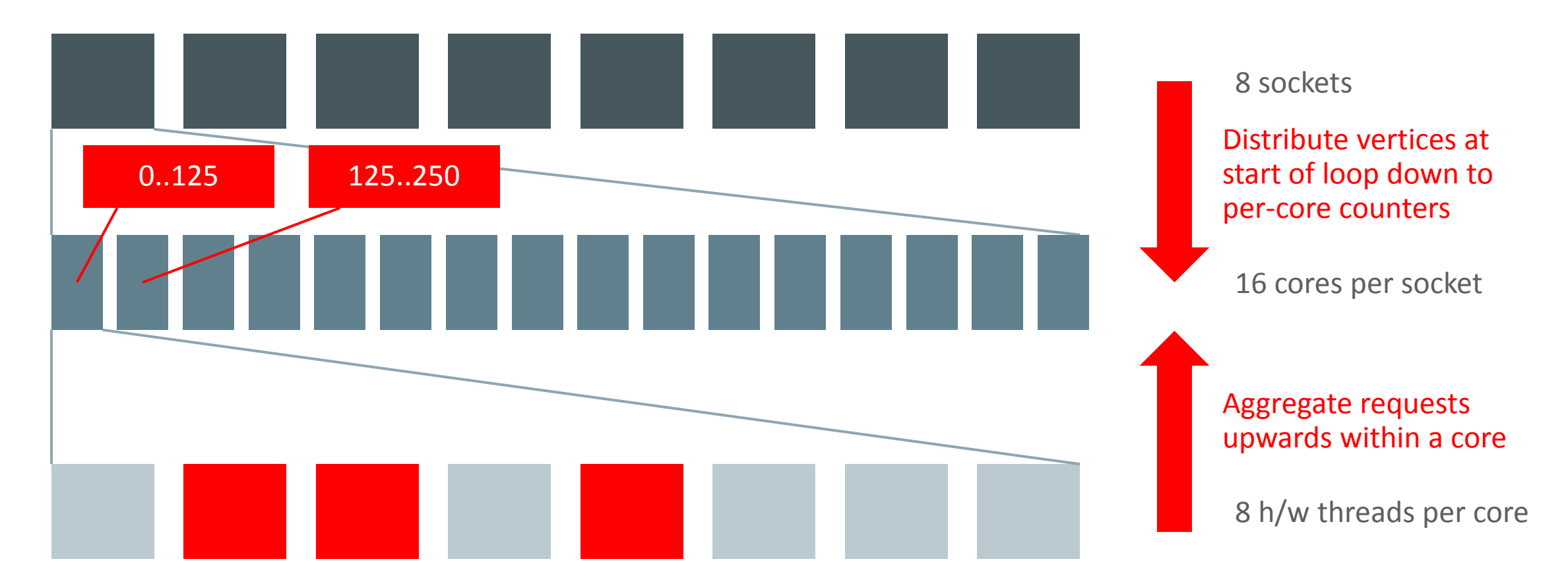

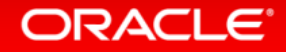

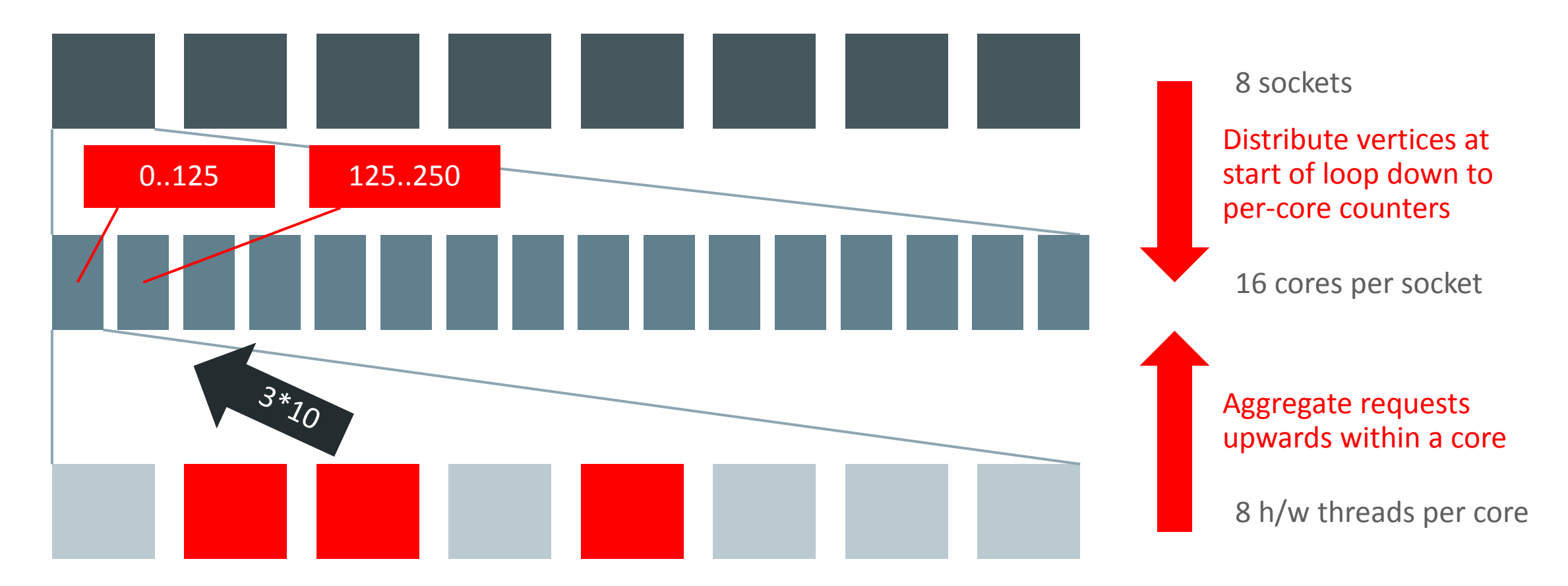

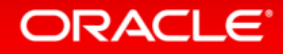

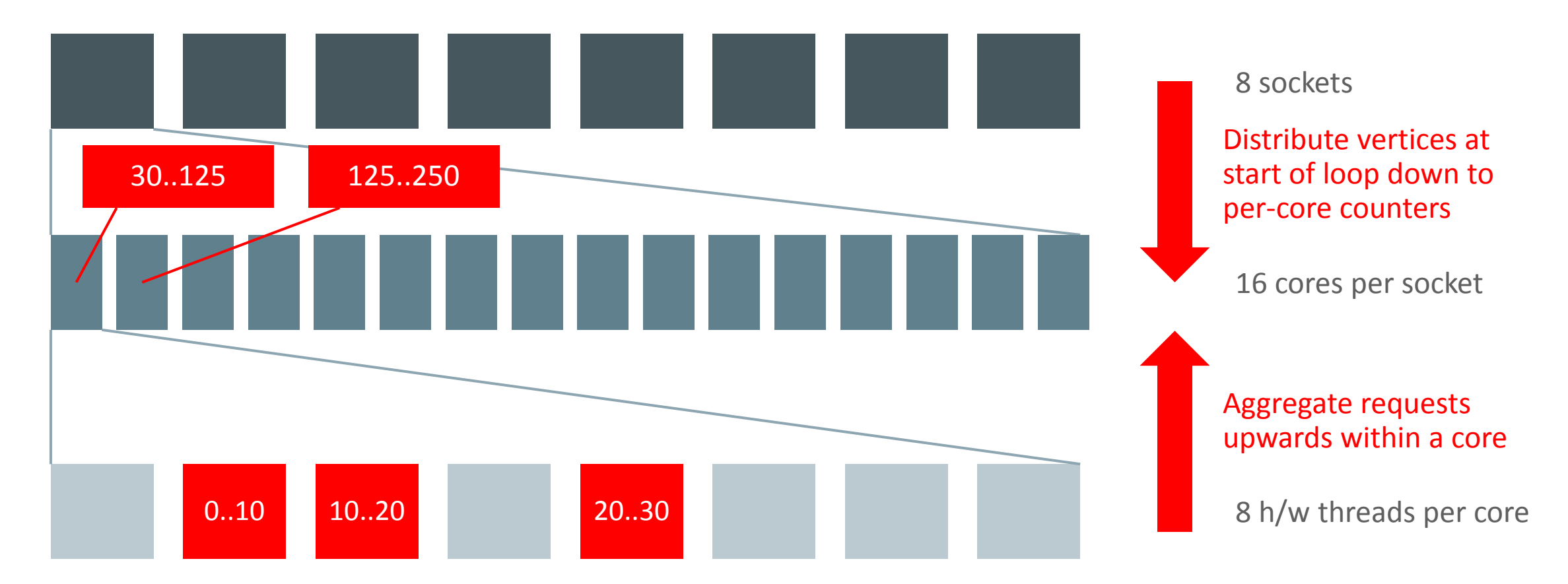

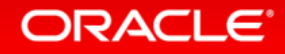

#### PageRank – SNAP LiveJournal (4.8M vertices, 69M edges)

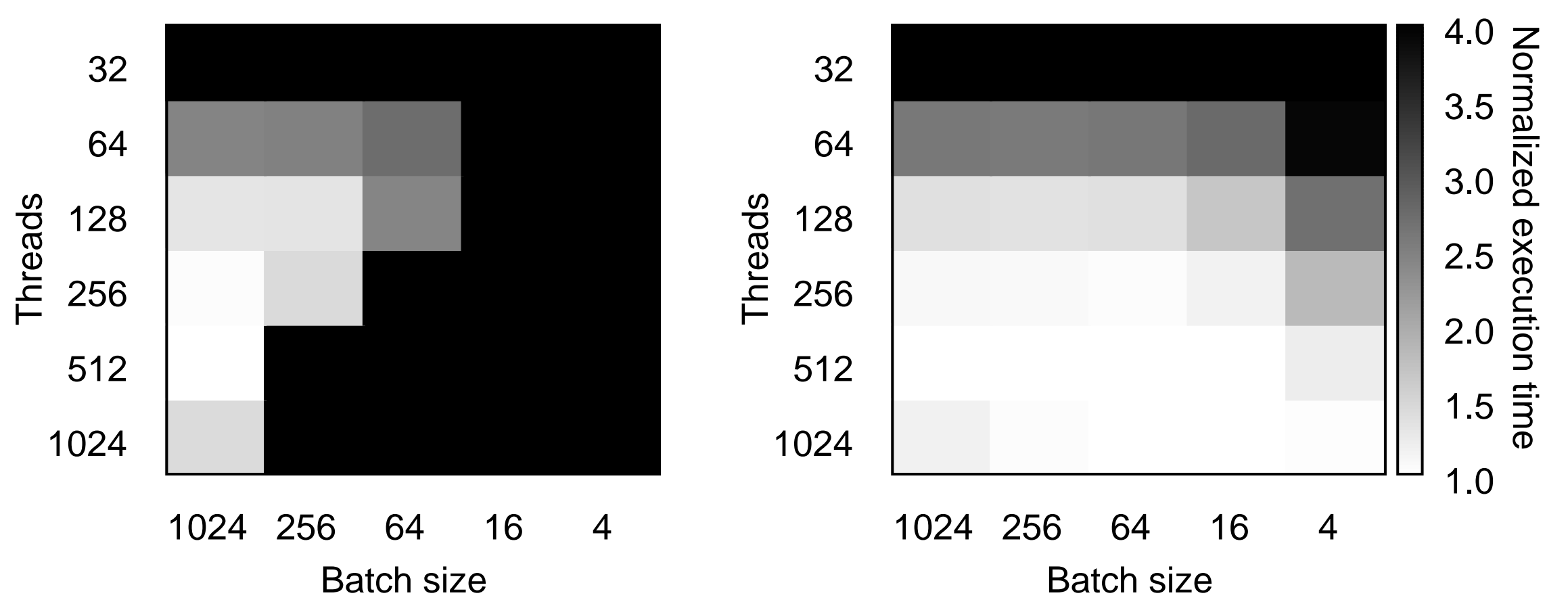

Before After

**ORACLE®** 

Case studies

## 1 Distributing parallel work

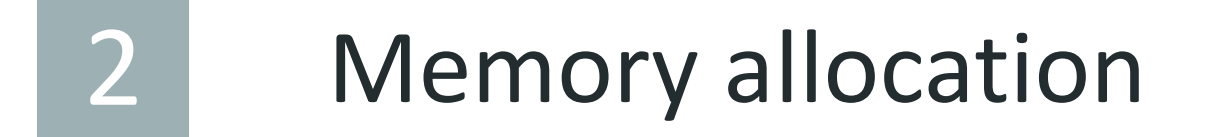

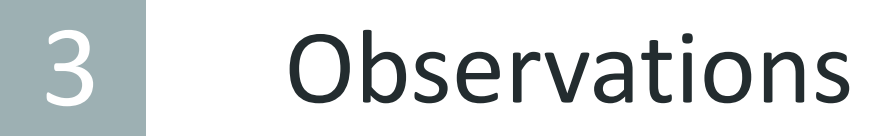

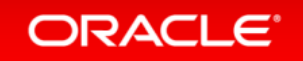

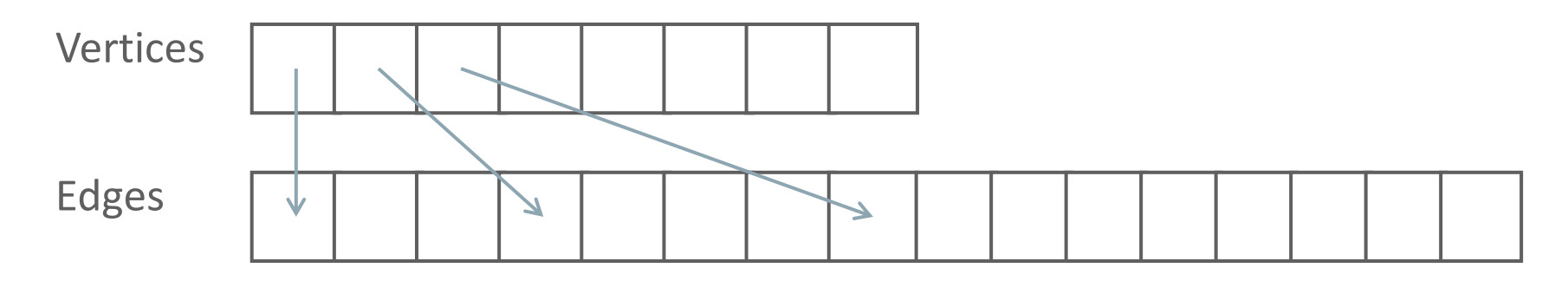

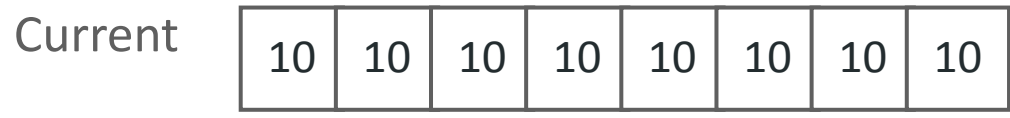

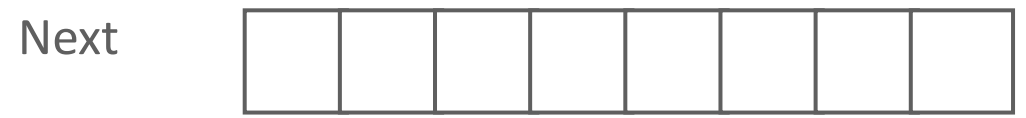

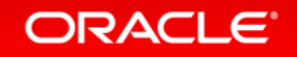

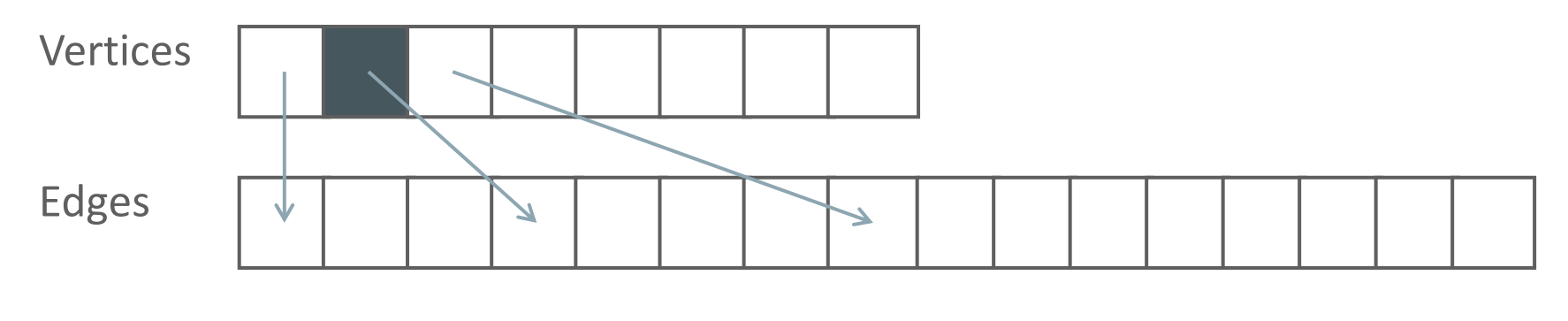

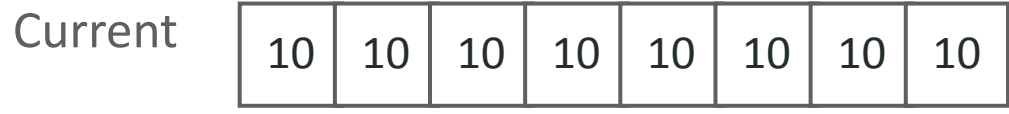

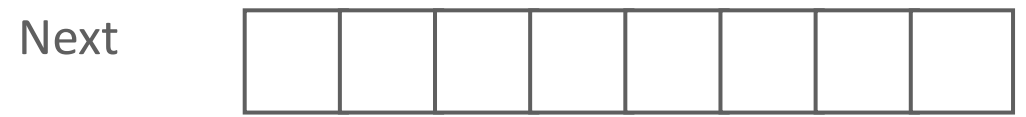

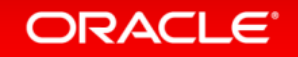

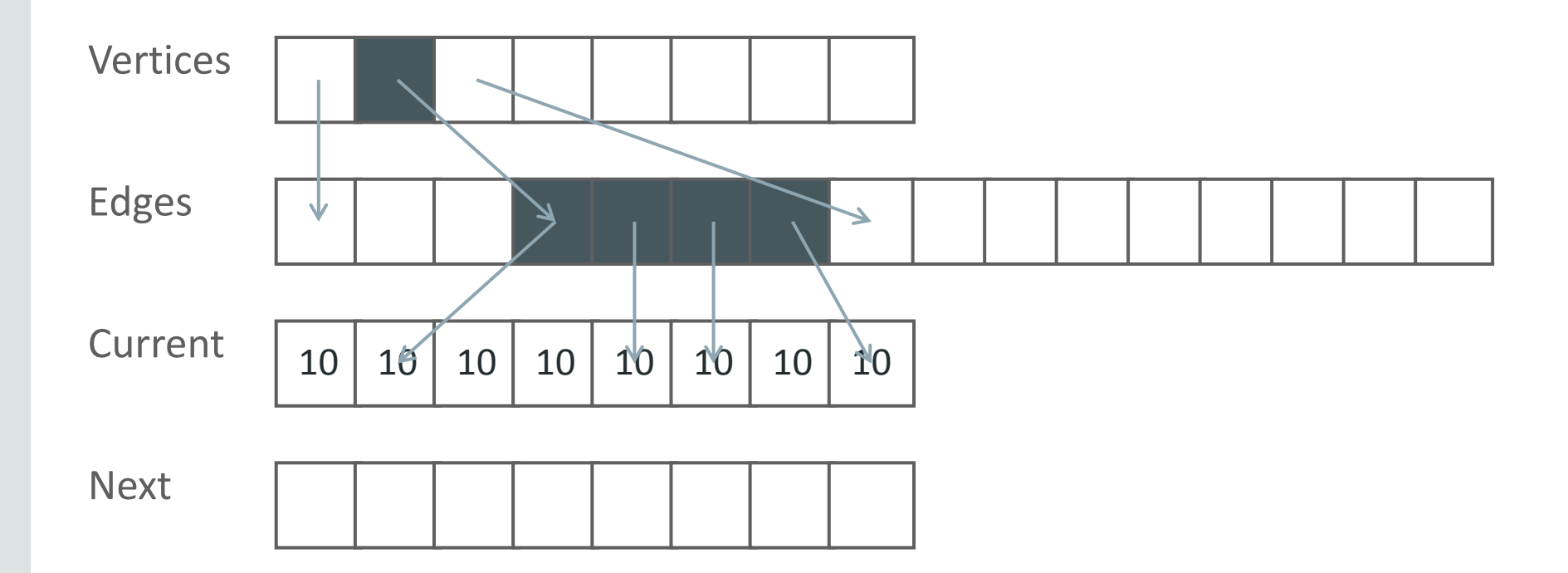

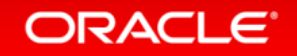

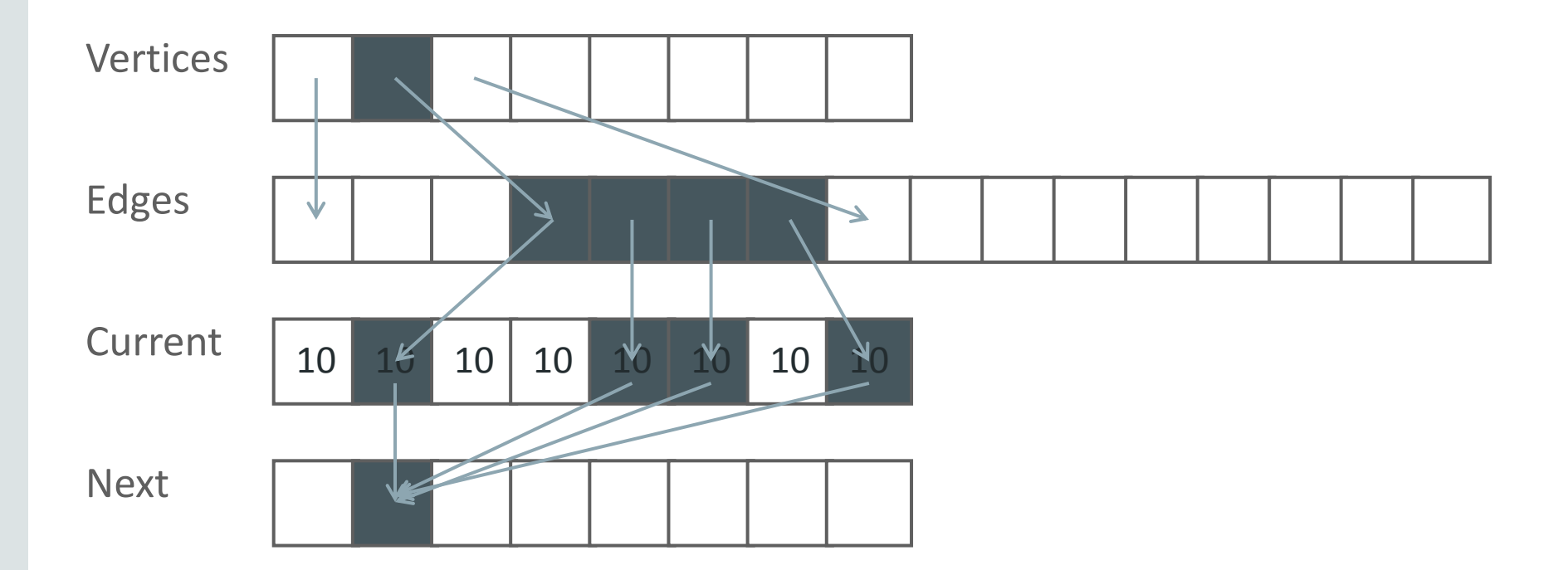

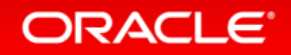

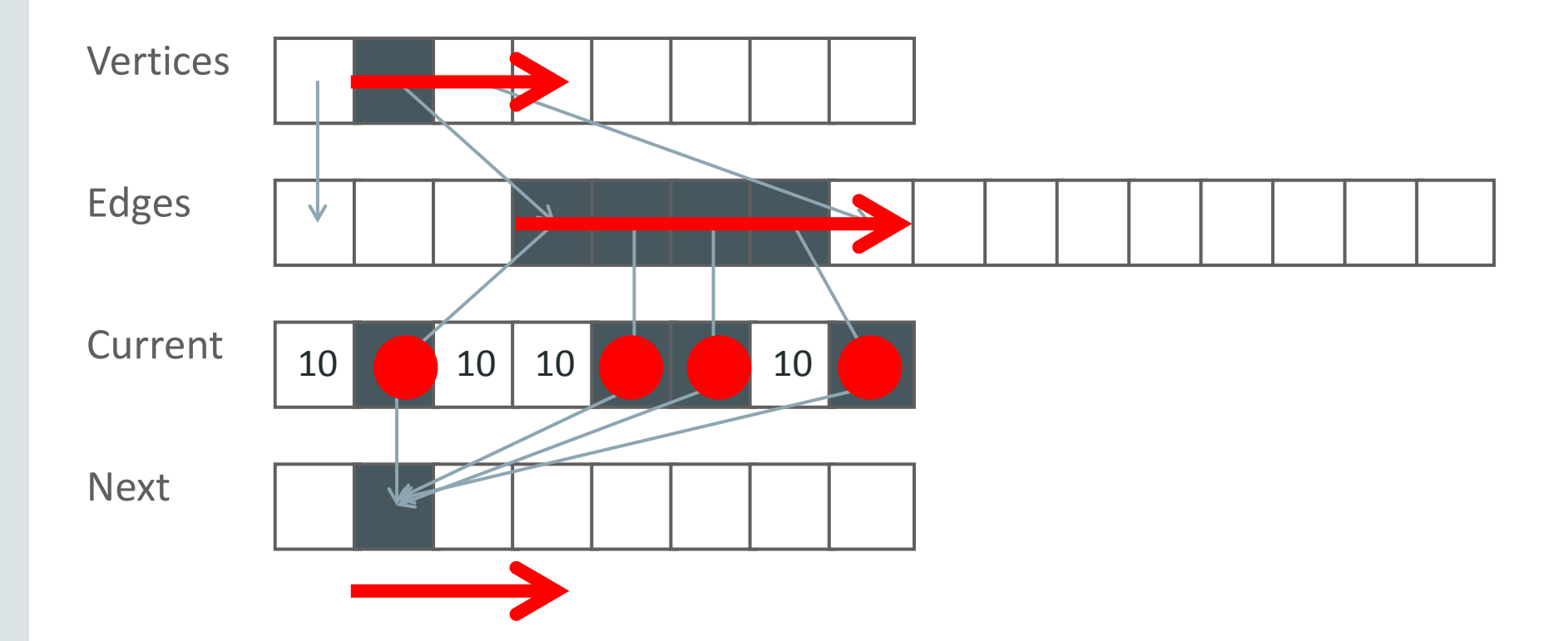

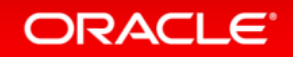

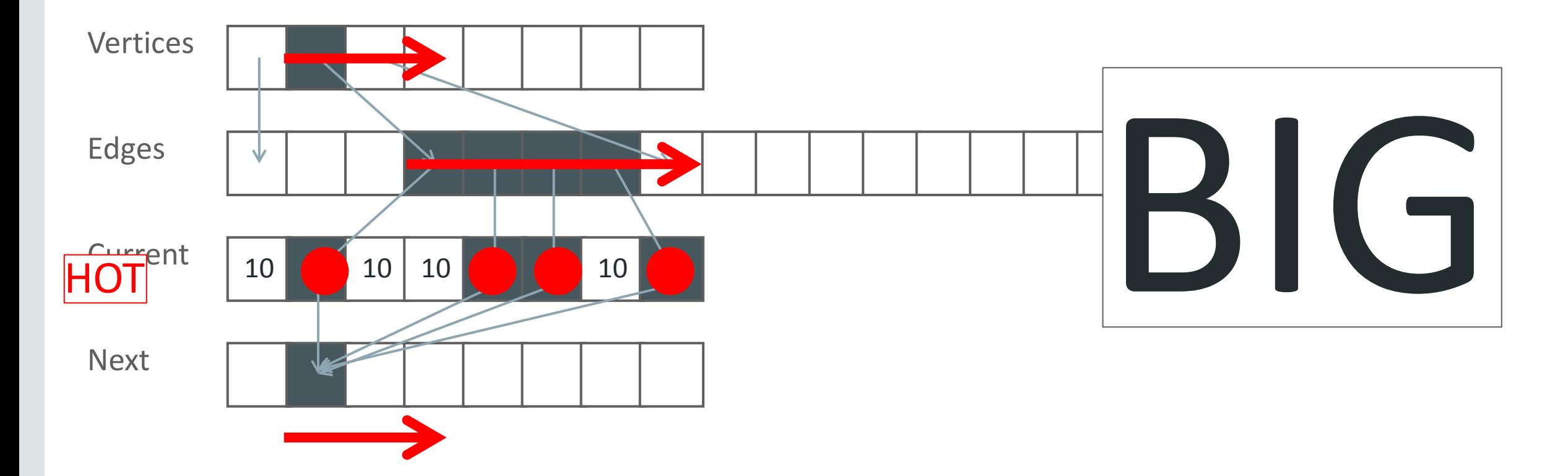

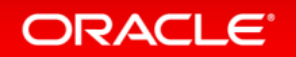

#### Logical view of memory – ccNUMA

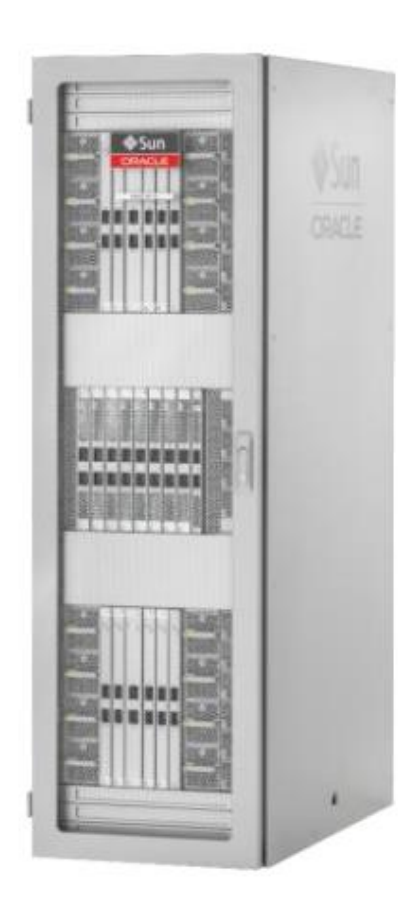

Process virtual address space

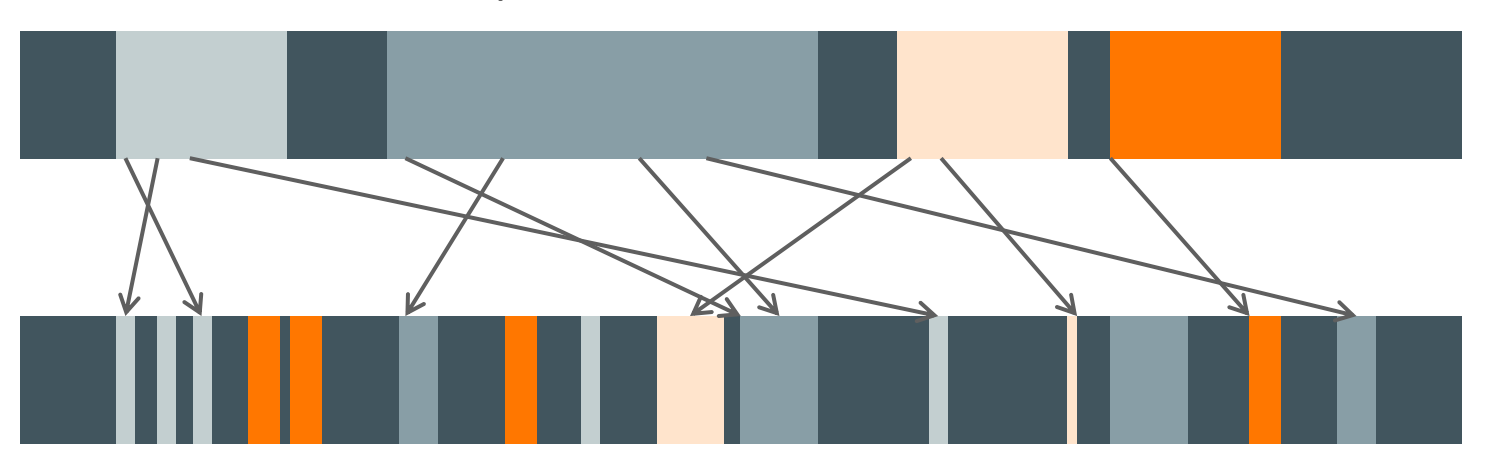

Machine physical address space

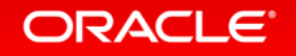

#### Logical view of memory – ccNUMA

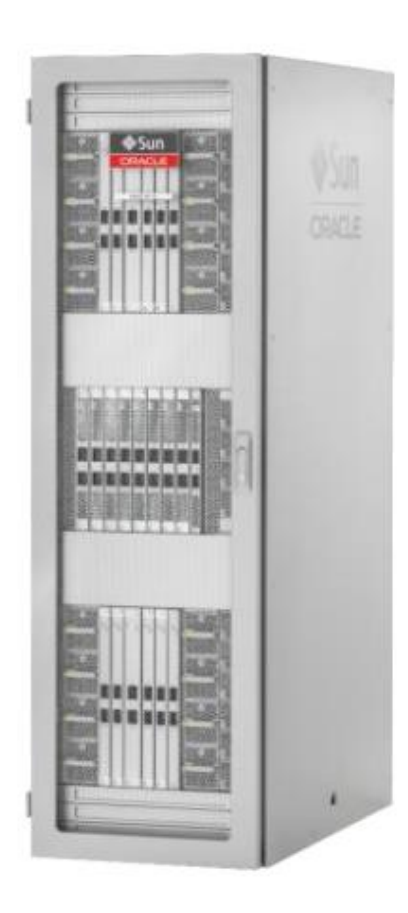

Process virtual address space

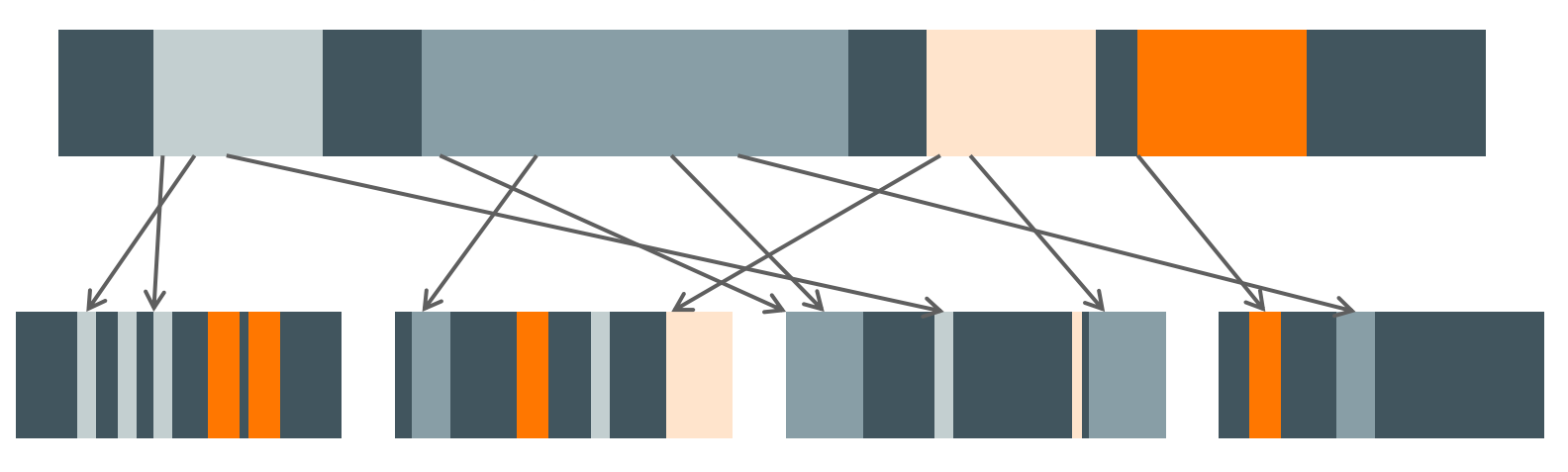

Per-socket physical address space

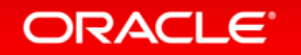

#### M7-16, physical organization

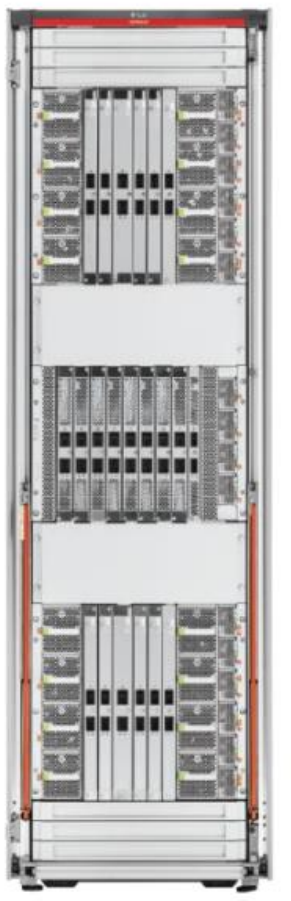

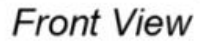

ORACLE<sup>®</sup>

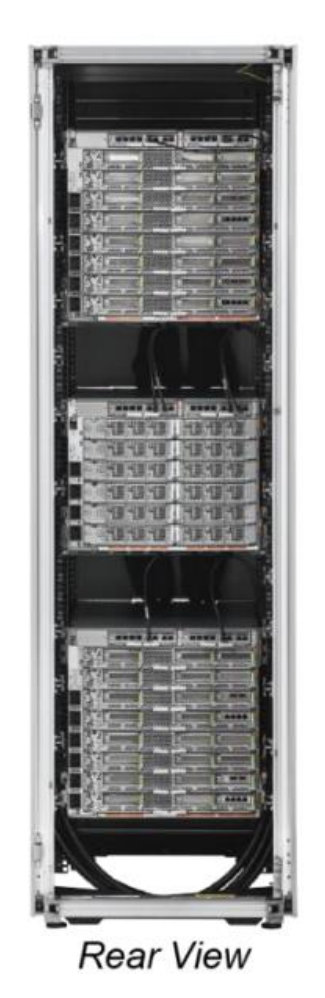

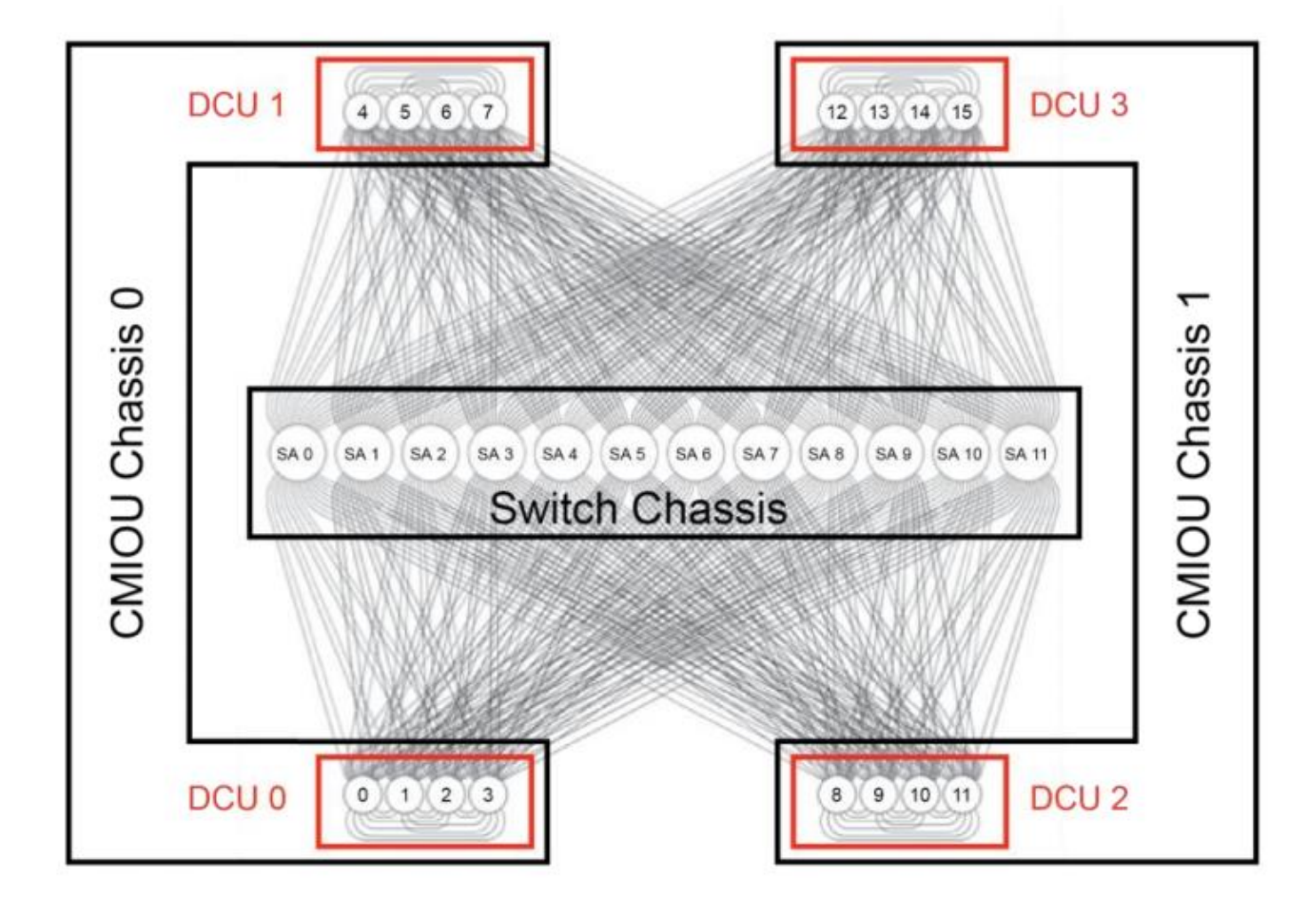

http://www.oracle.com/technetwork/server-storage/sun-sparc-enterprise/documentation/sparc-t7-m7-server-architecture-2702877.pdf

### Parallel runs – reasonable defaults

**Distribute memory across the whole machine**

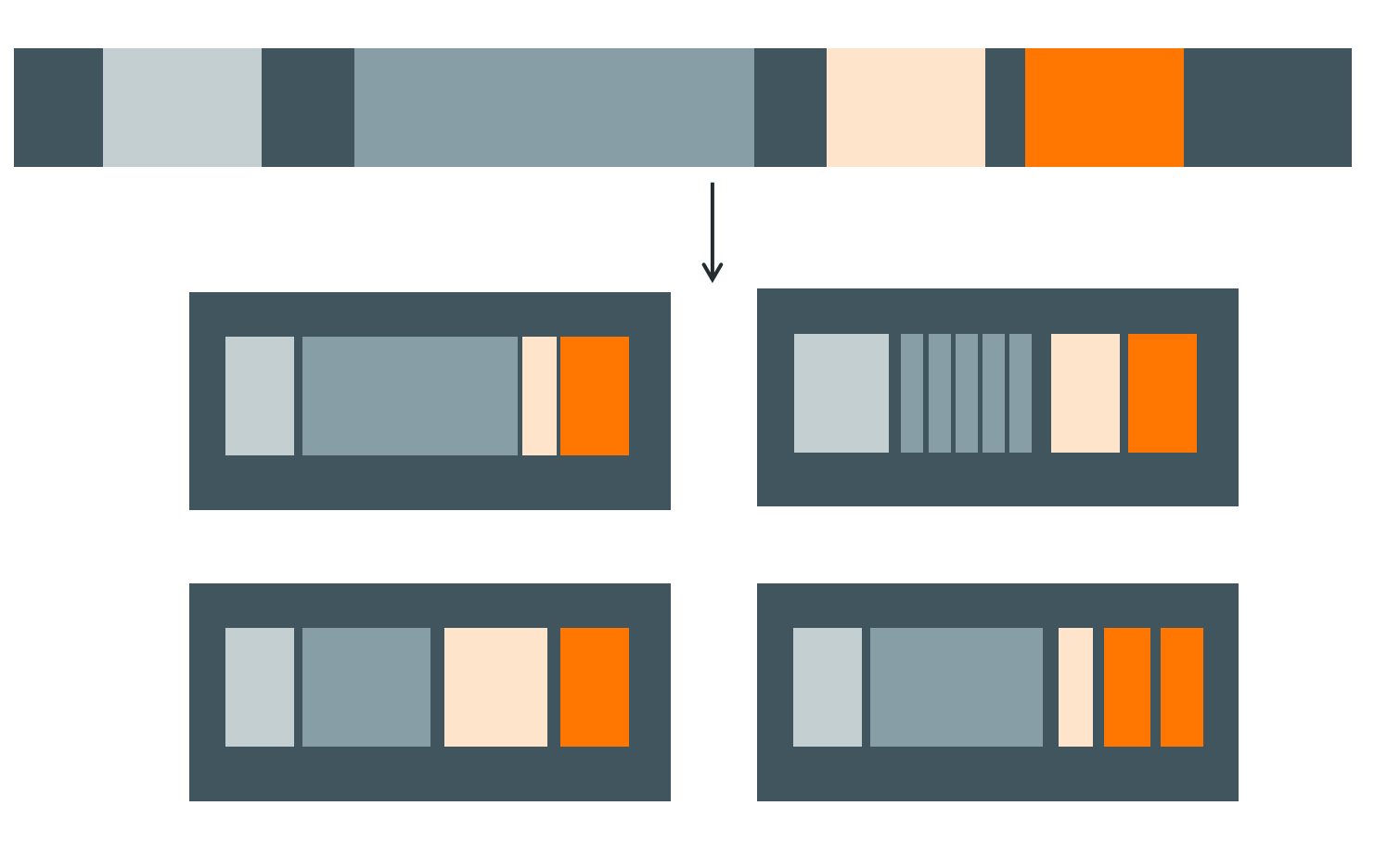

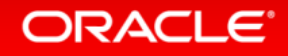

#### Parallel runs – reasonable defaults

**Distribute memory across the whole machine**

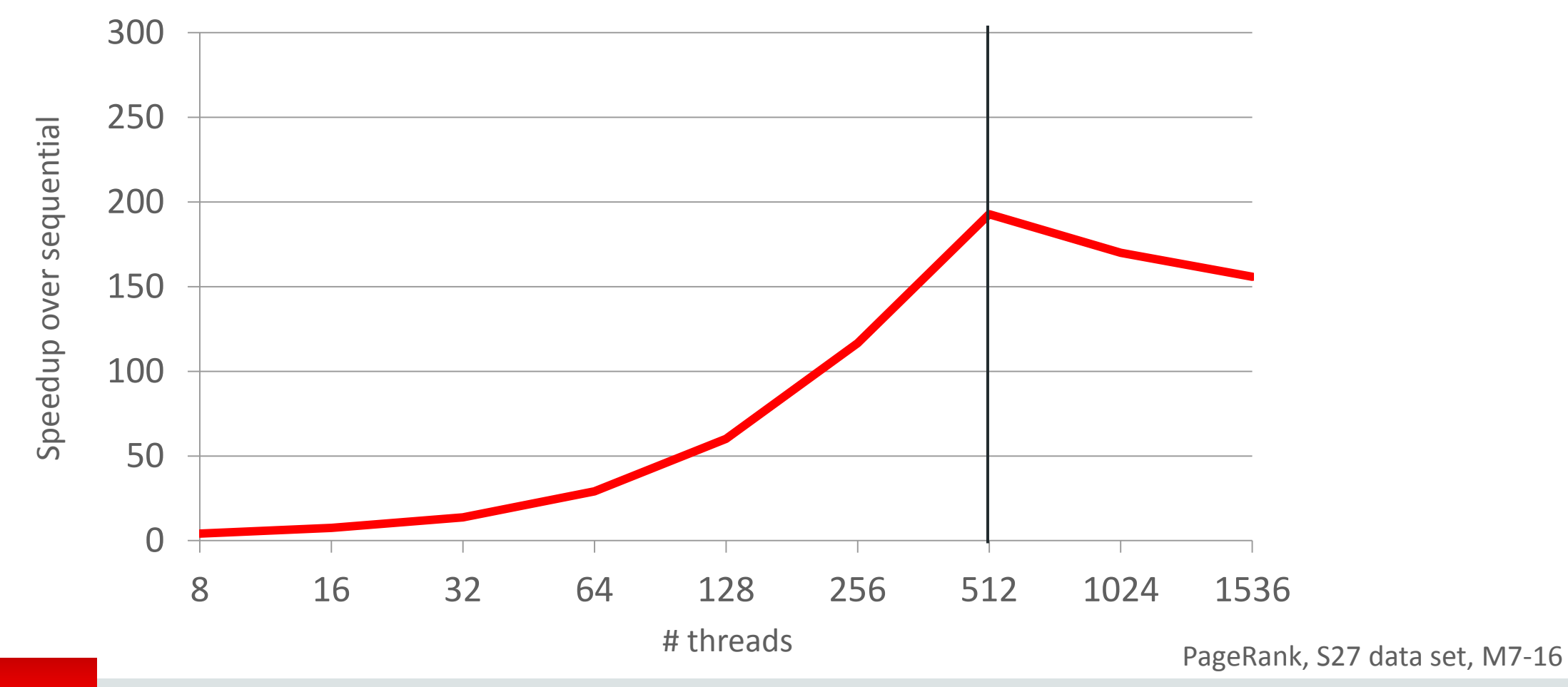

ORACLE<sup>®</sup>

**Distribute over active sockets, control translation sizes**

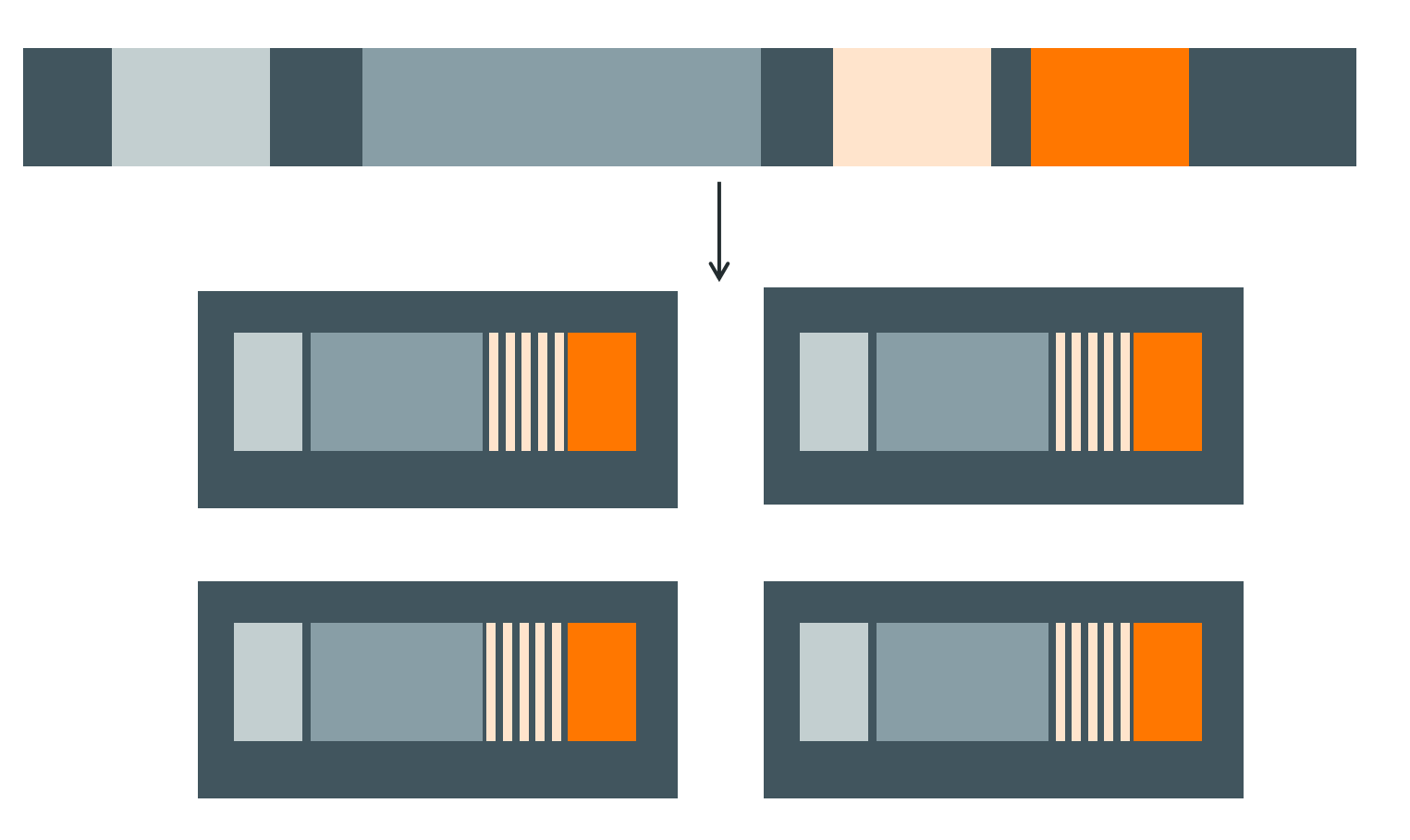

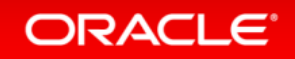

**Distribute over active sockets, control translation sizes**

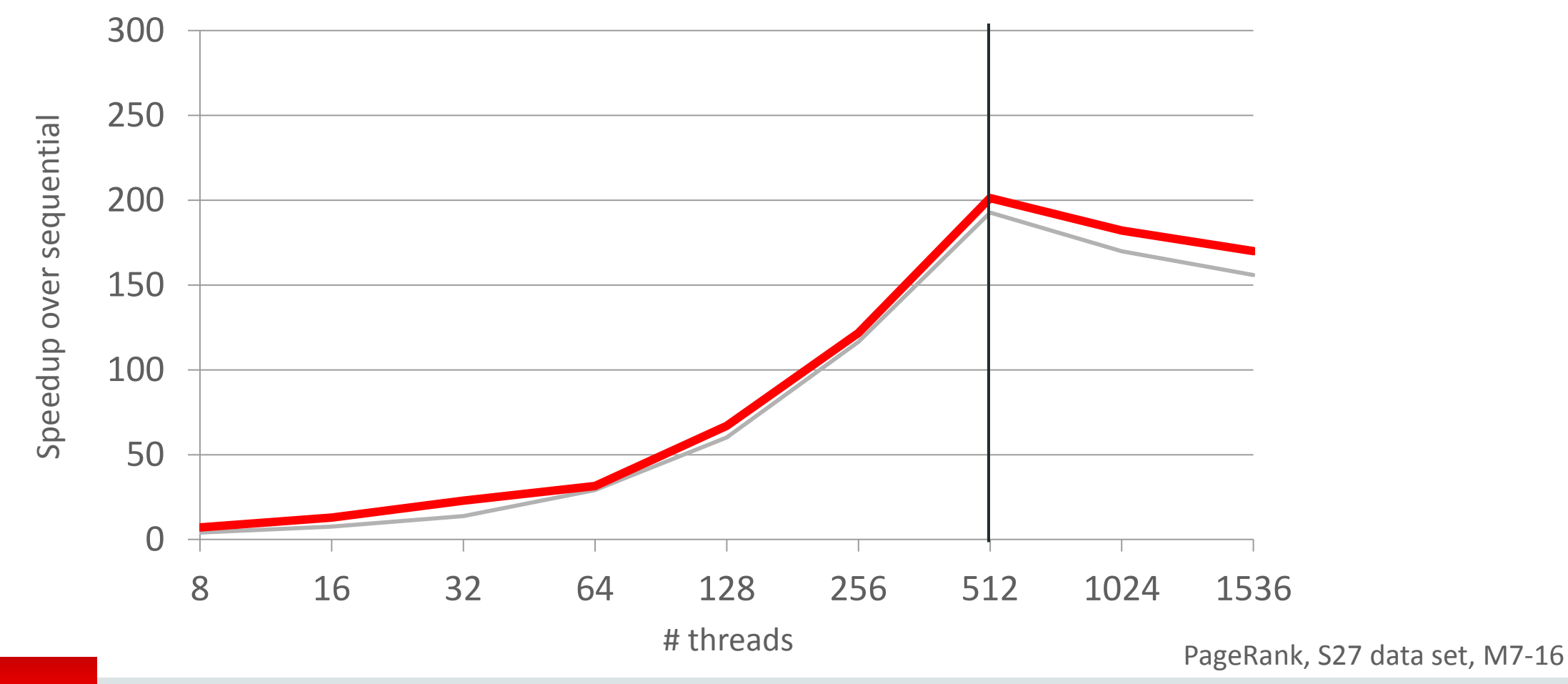

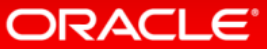

**Replicate read-only data to active sockets**

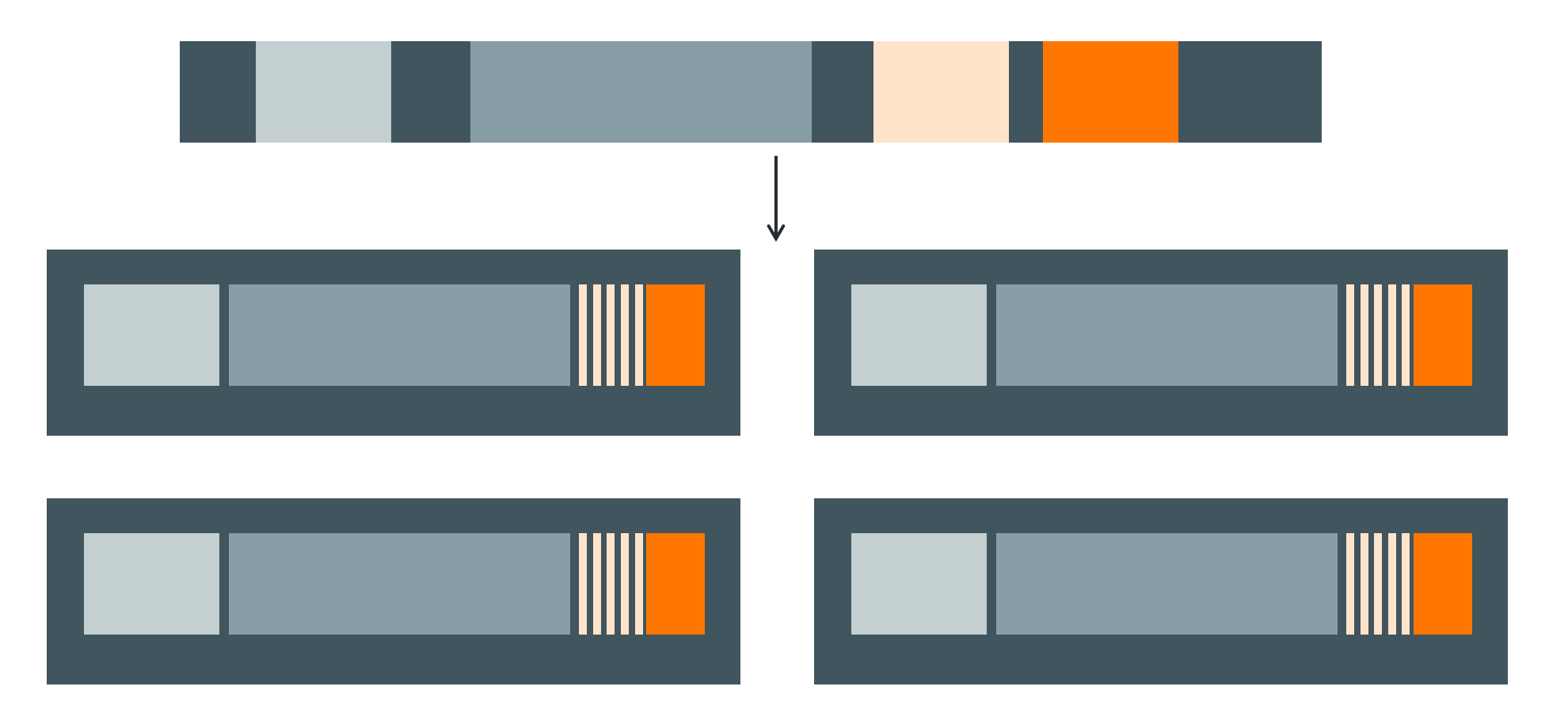

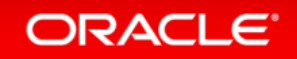

**Replicate read-only data to active sockets**

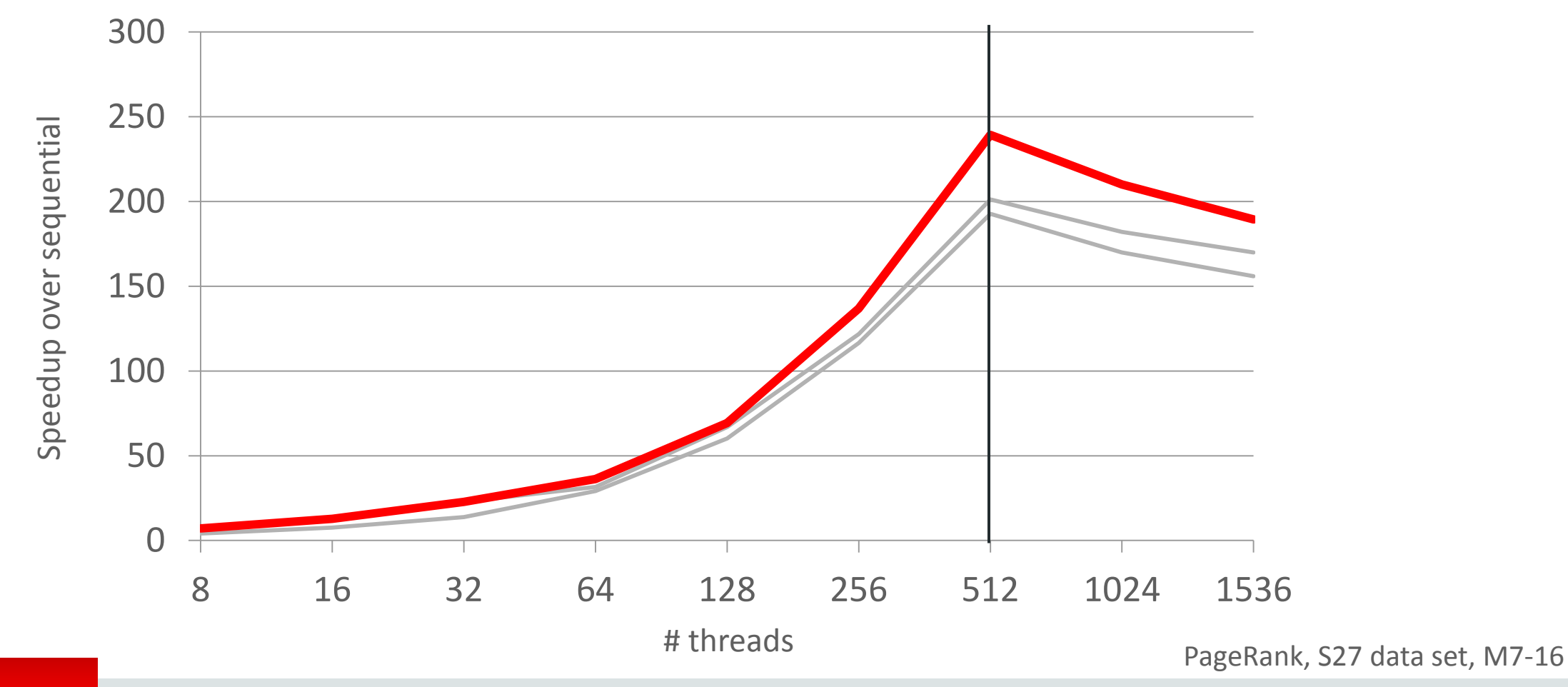

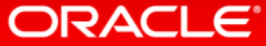

**Re-replicate read-write data after each phase**

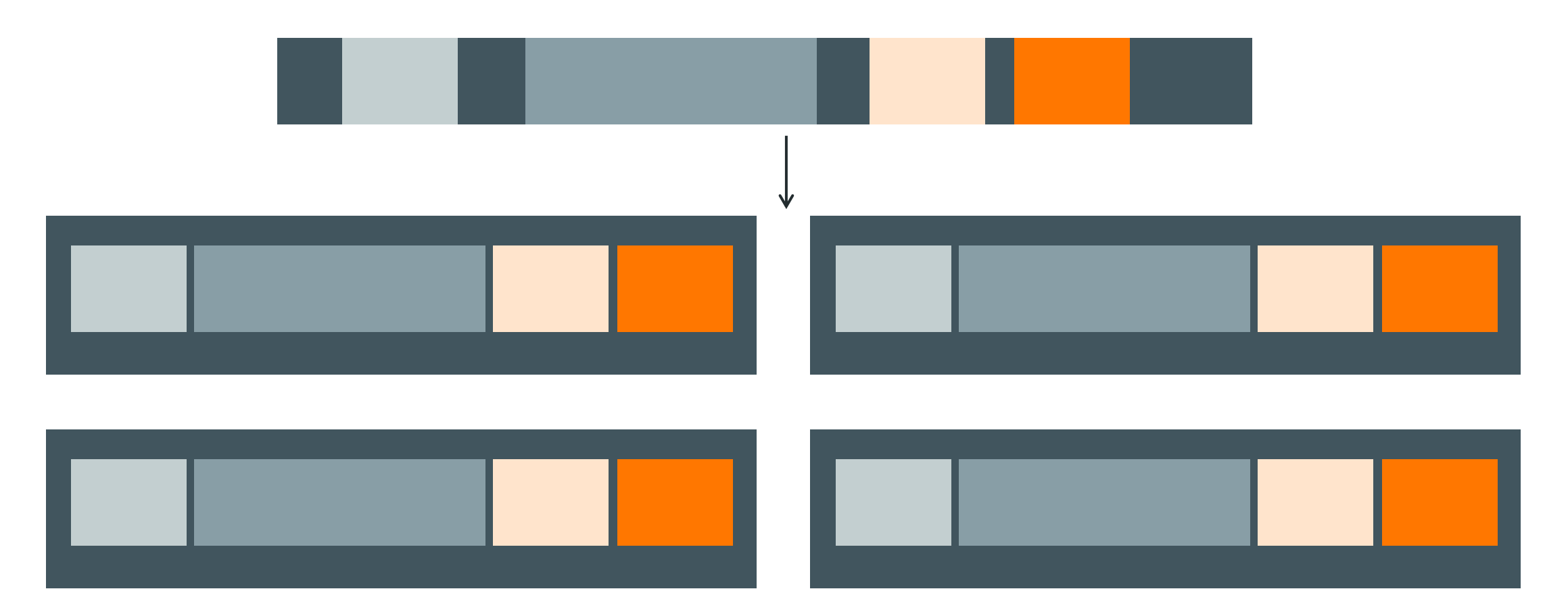

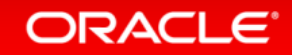

**Re-replicate read-write data after each phase**

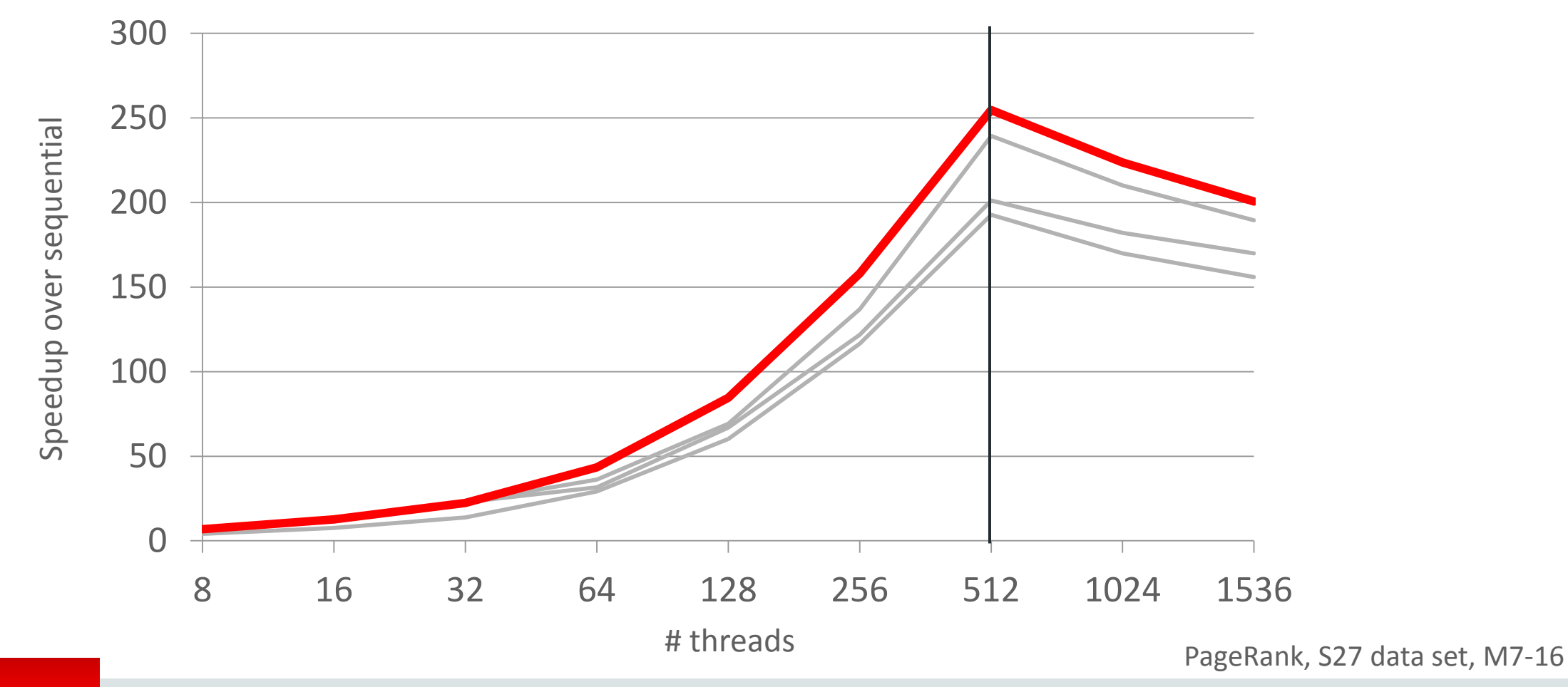

ORACLE<sup>®</sup>

**Re-replicate read-write data after each phase**

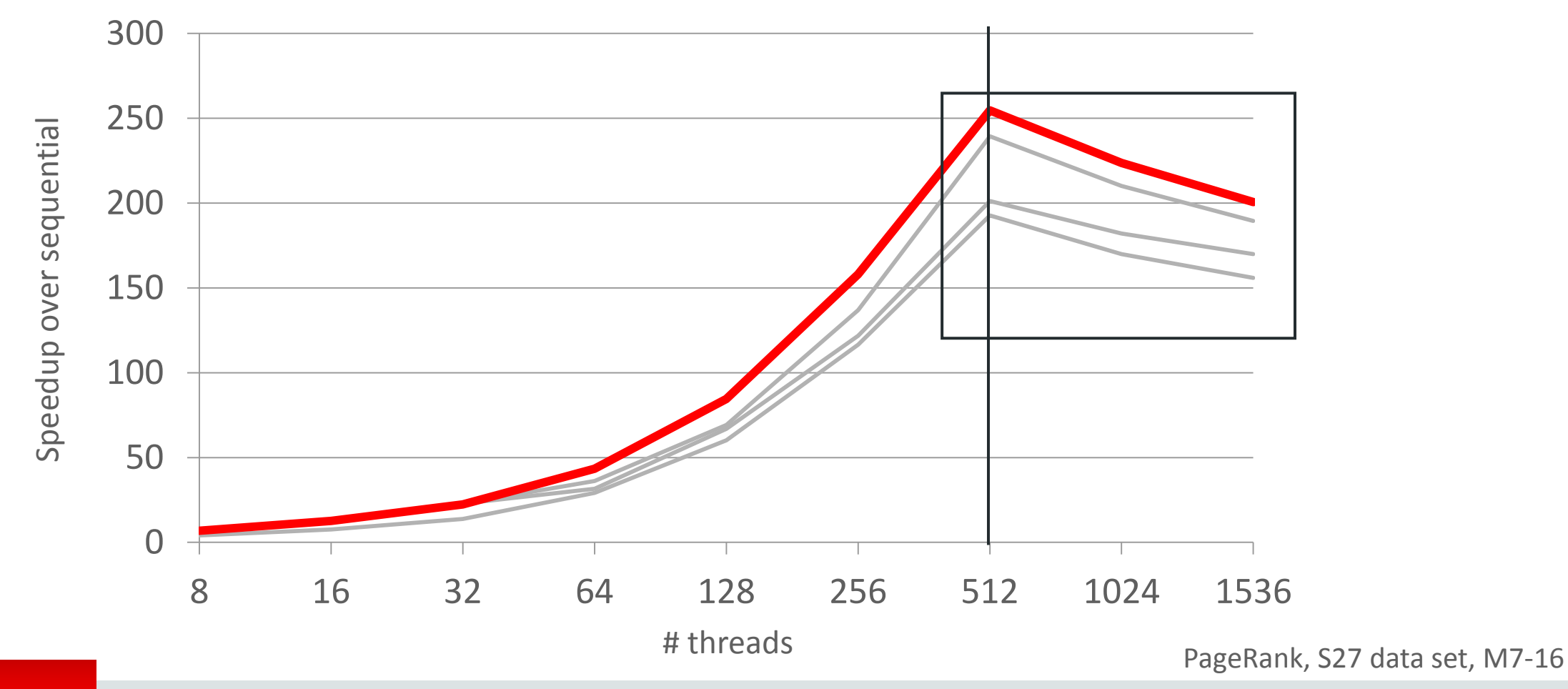

ORACLE<sup>®</sup>

#### SPARC M7 processor, single socket

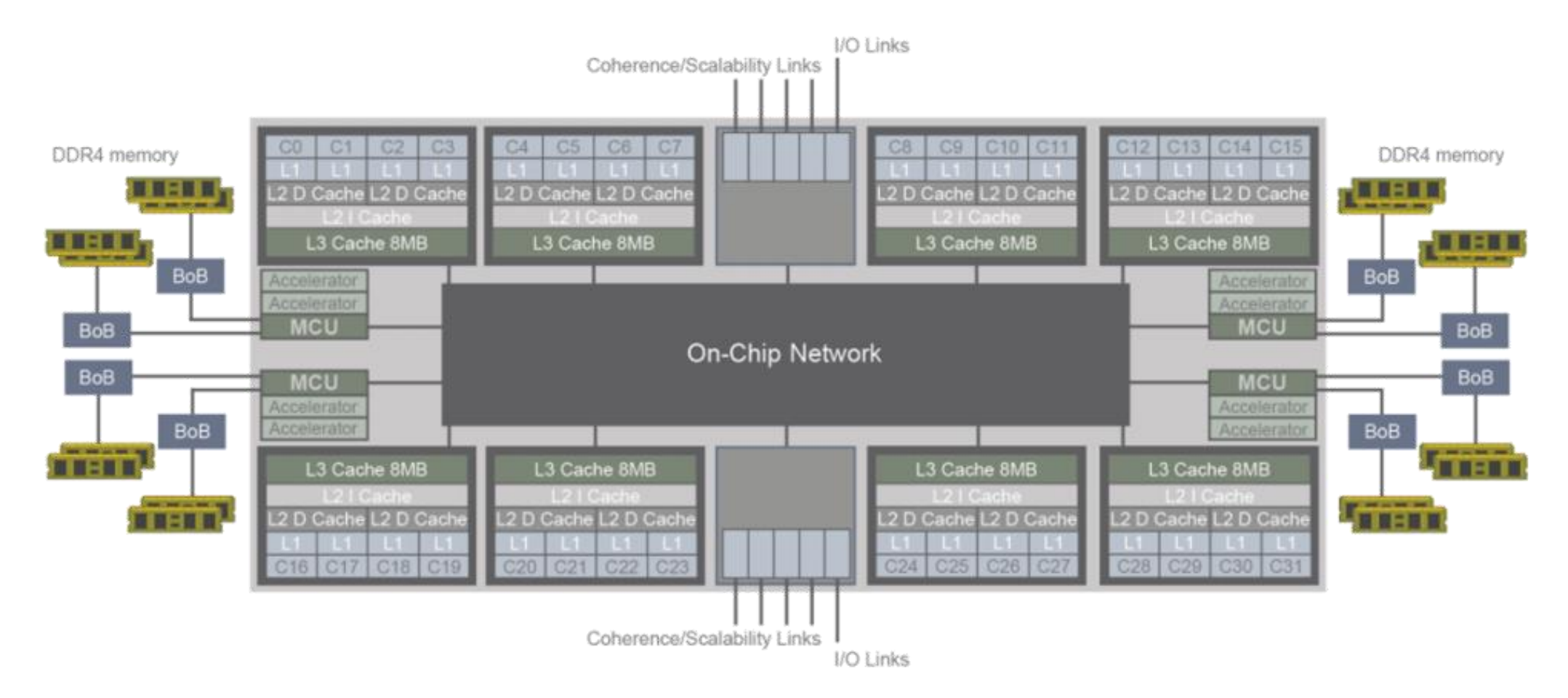

http://www.oracle.com/technetwork/server-storage/sun-sparc-enterprise/documentation/sparc-t7-m7-server-architecture-2702877.pdf

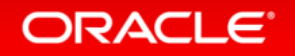

- 1. Focus on the hot randomly-accessed array
- 2. Assign elements to tiles round-robin

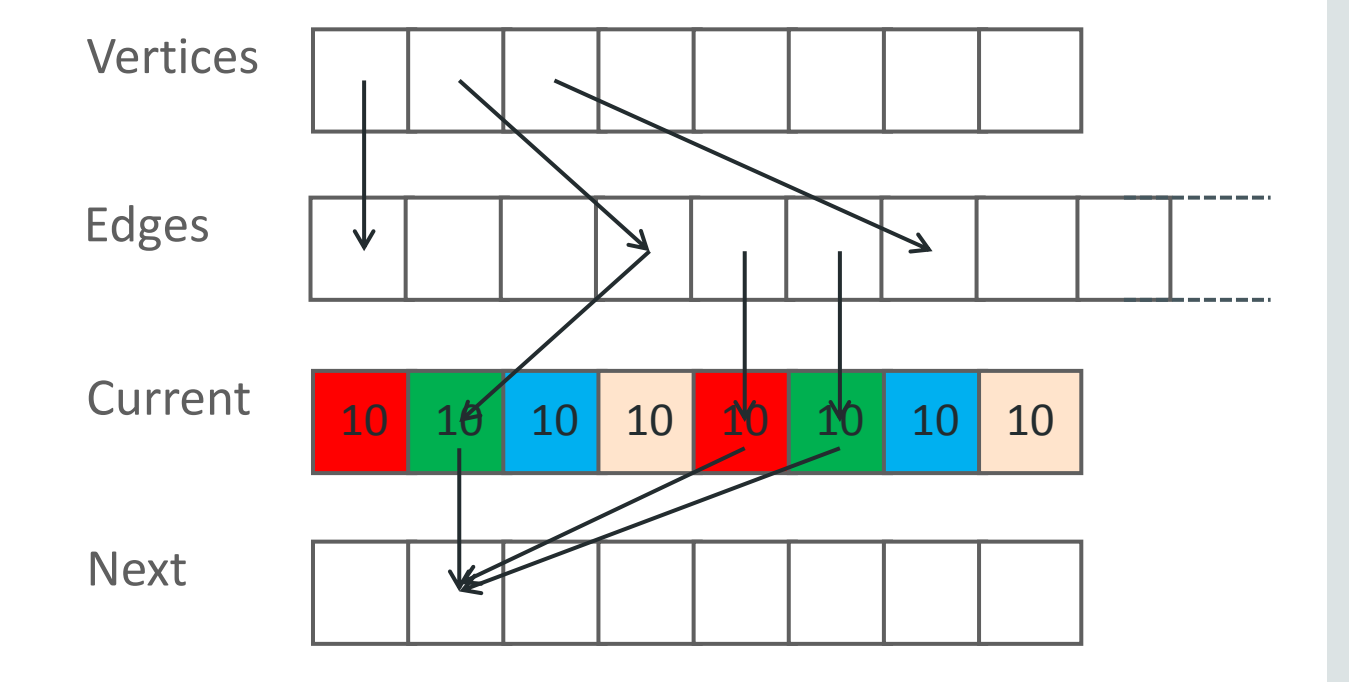

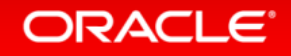

- 1. Focus on the hot randomly-accessed array
- 2. Assign elements to tiles round-robin
- 3. Assign edges to their target's tile

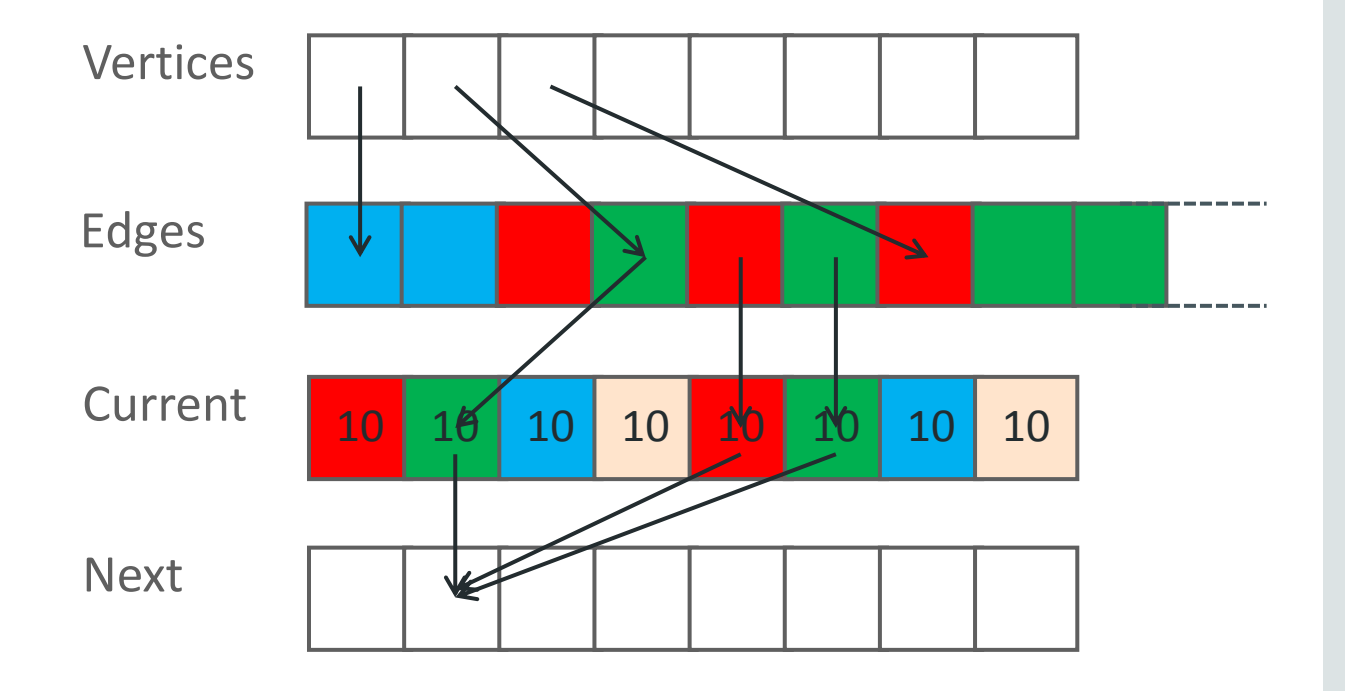

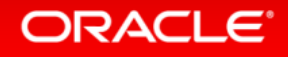

- 1. Focus on the hot randomly-accessed array
- 2. Assign elements to tiles round-robin
- 3. Assign edges to their target's tile
- 4. Duplicate vertices+next in each connected tile

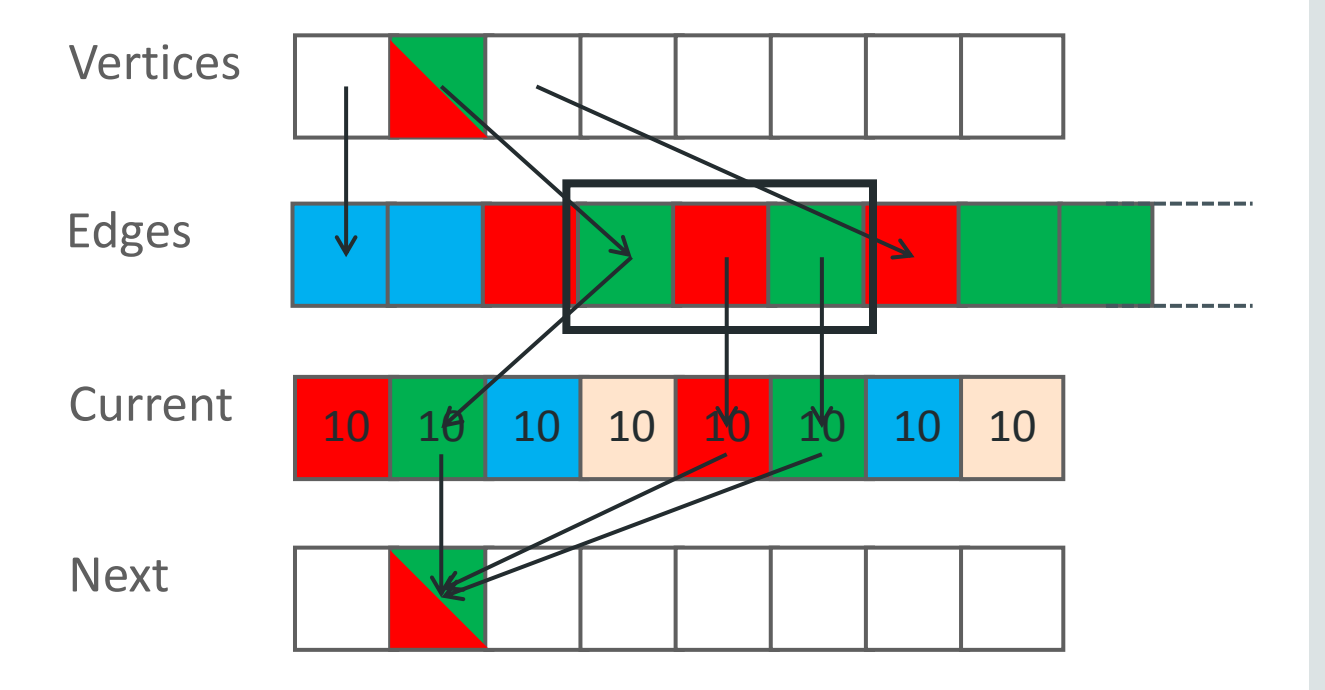

- 1. Focus on the hot randomly-accessed array
- 2. Assign elements to tiles round-robin
- 3. Assign edges to their target's tile
- 4. Duplicate vertices+next in each connected tile
- 5. Generate fresh graph representation per tile

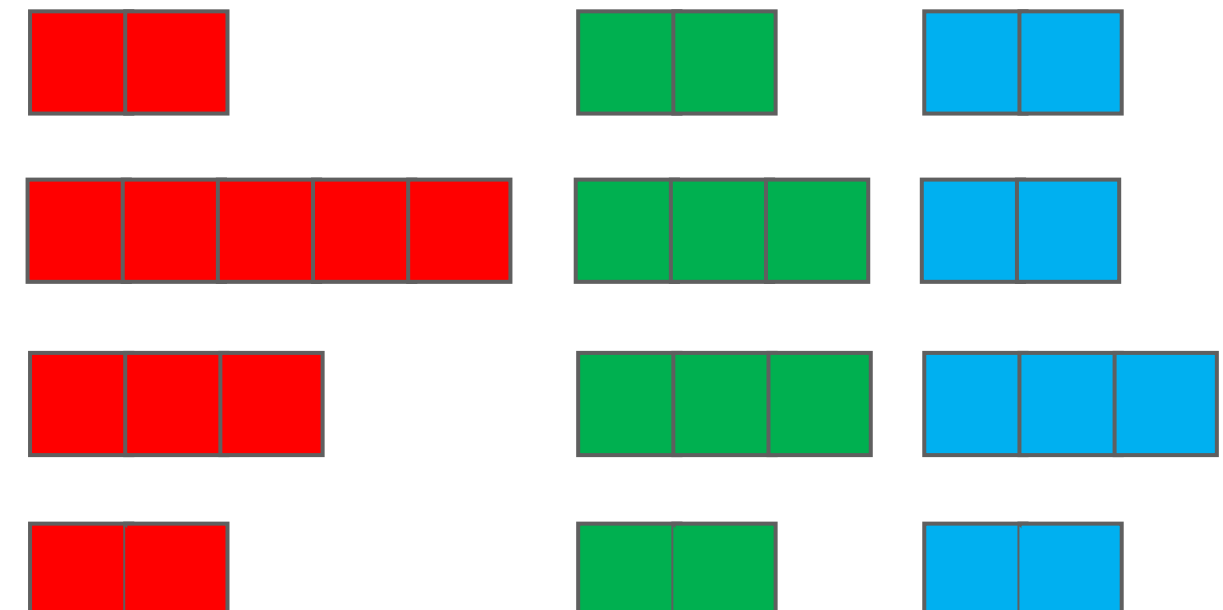

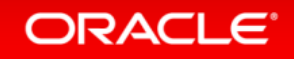

- 1. Focus on the hot randomly-accessed array
- 2. Assign elements to tiles round-robin
- 3. Assign edges to their target's tile
- 4. Duplicate vertices+next in each connected tile
- 5. Generate fresh graph representation per tile
- 6. Allocate each tile separately

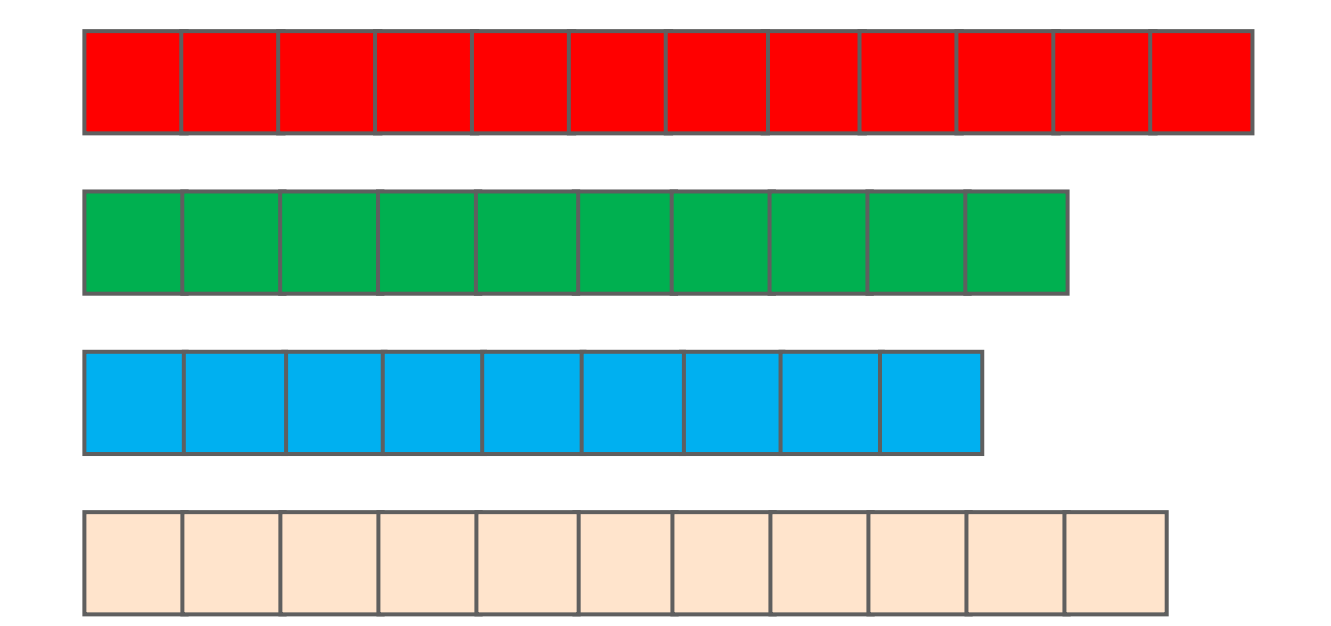

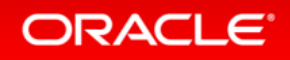

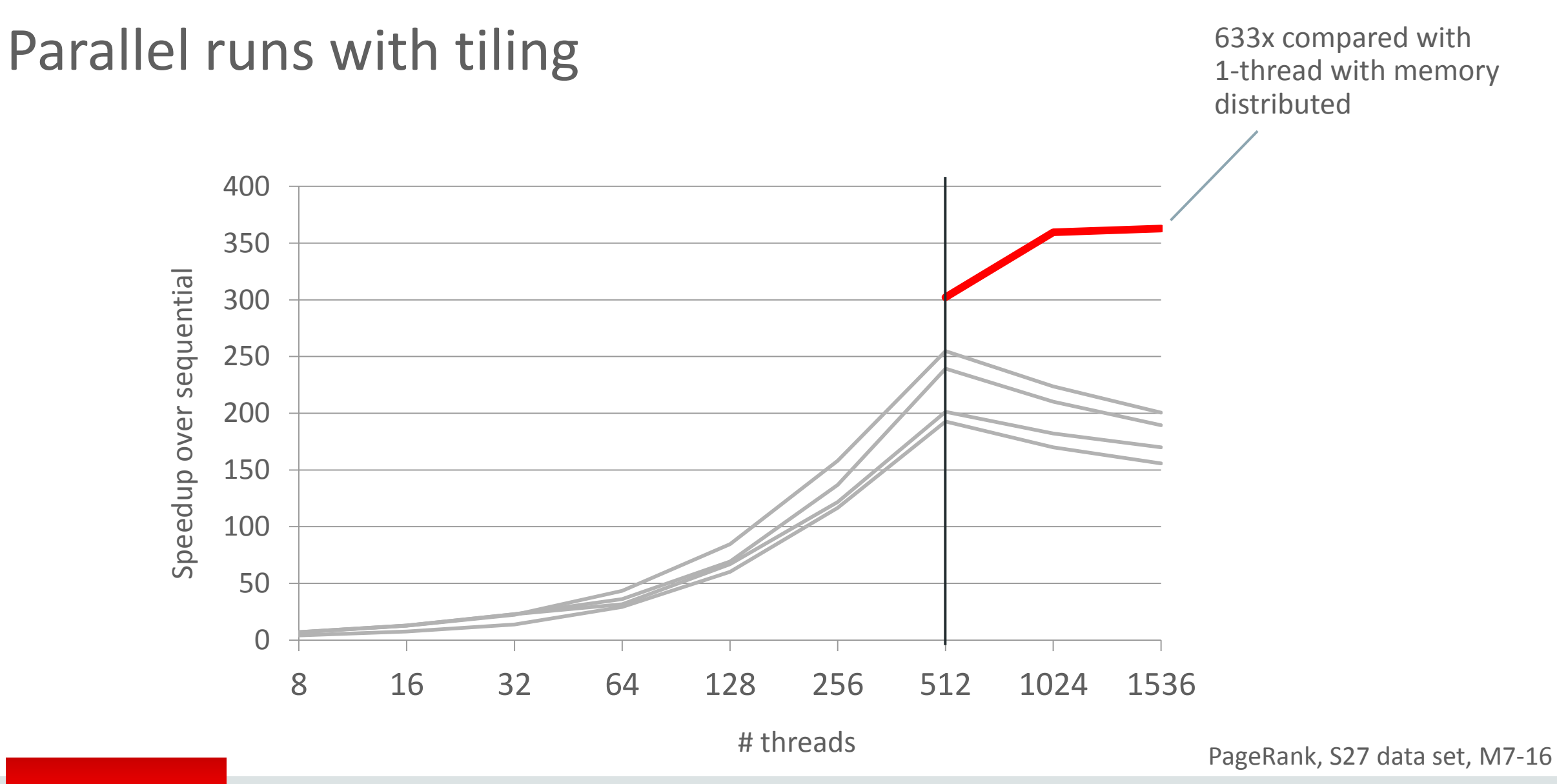

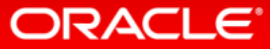

#### Parallel runs with tiling – larger input

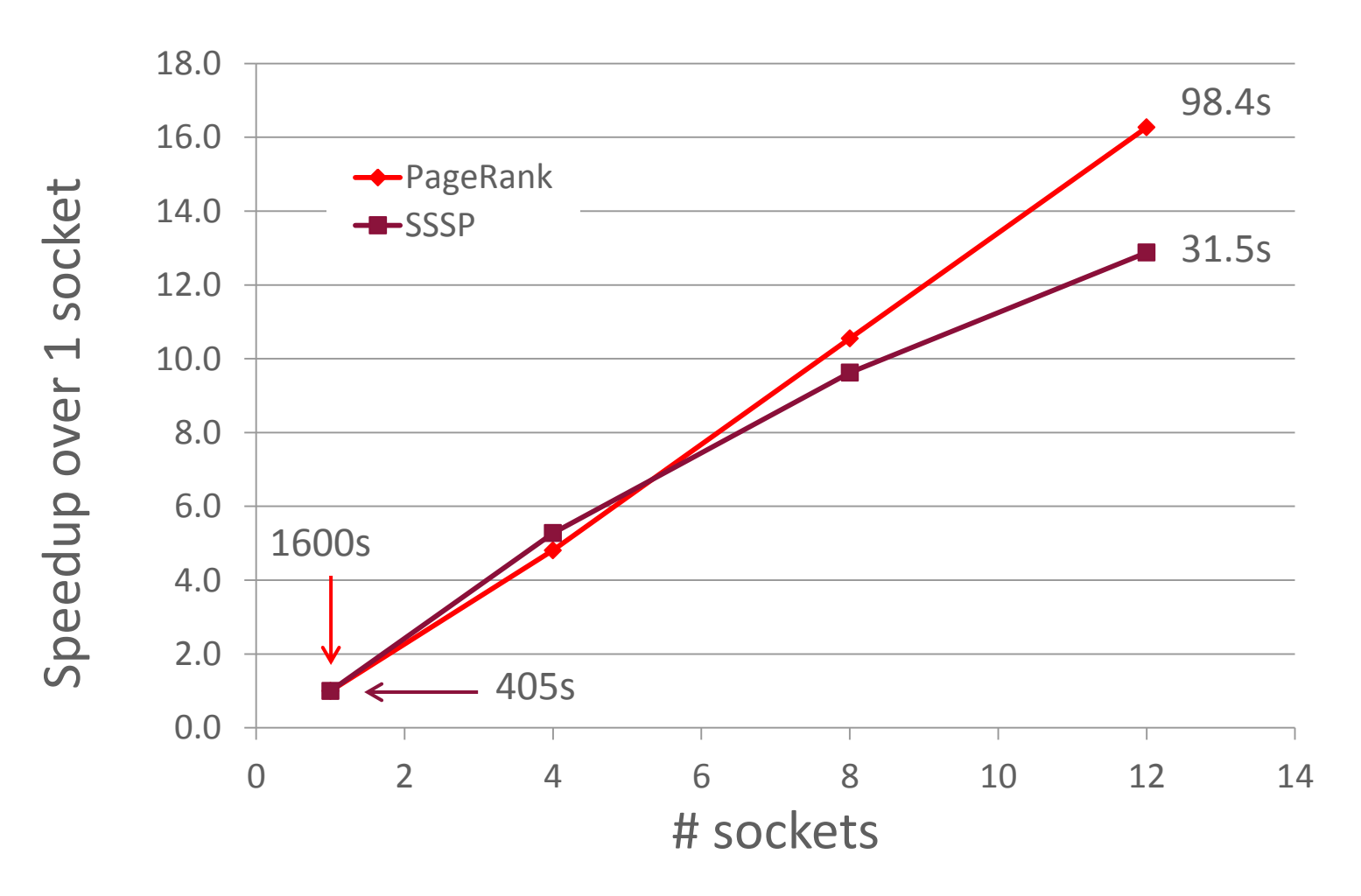

M7-16 1..12 sockets 6 active threads / core G500 Scale-32 input 16B edges (4\*2^32) ~4 TB in memory

#### Parallel runs with tiling – larger input

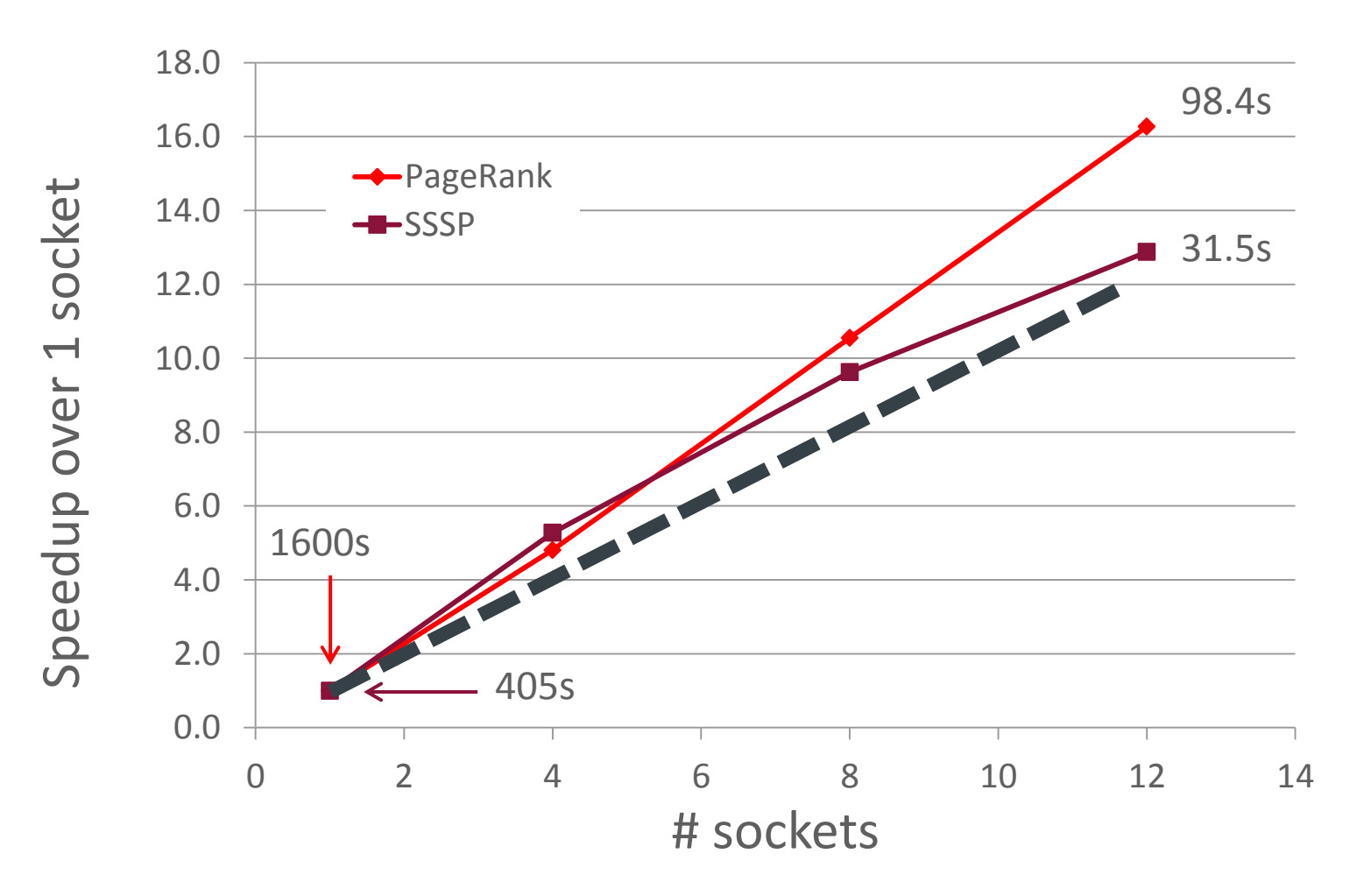

M7-16 1..12 sockets 6 active threads / core G500 Scale-32 input 16B edges (4\*2^32) ~4 TB in memory

Case studies

## 1 Distributing parallel work

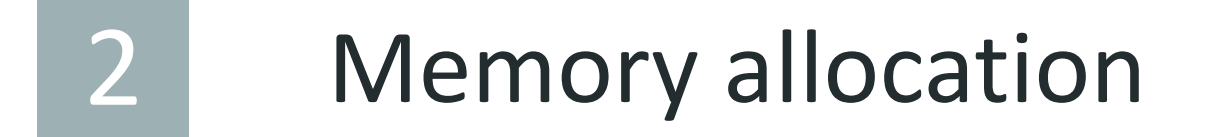

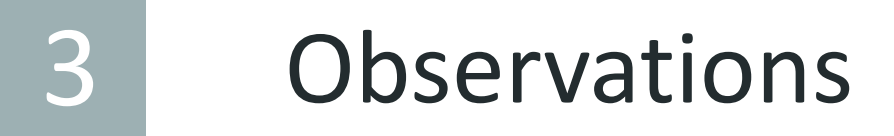

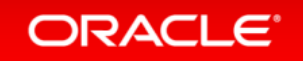

# What we expected

Runtime system scaling The Memory placement Memory placement Use of h/w threads & caches

## What we found

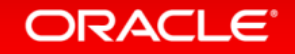

Going from small machines to larger will highlight extra places to remove contention.

# we expected

Runtime system scaling The Memory placement Memory placement Use of h/w threads & caches

## What we found

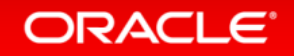

Going from small machines to larger will highlight extra places to remove contention.

# we expected

Runtime system scaling The Memory placement Memory placement Use of h/w threads & caches

## No surprises. At we found

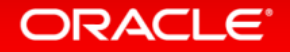

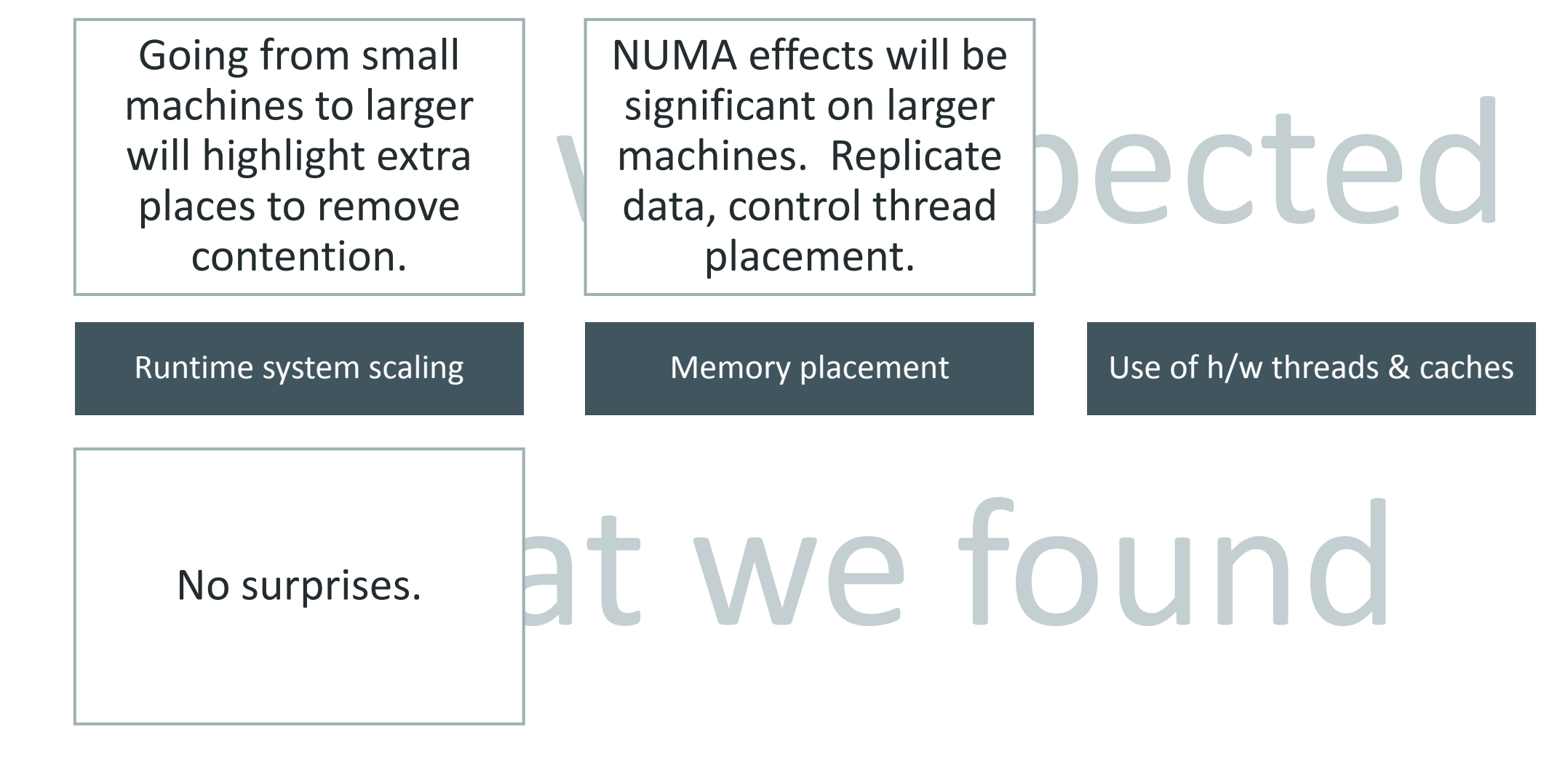

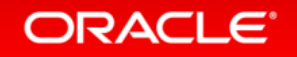

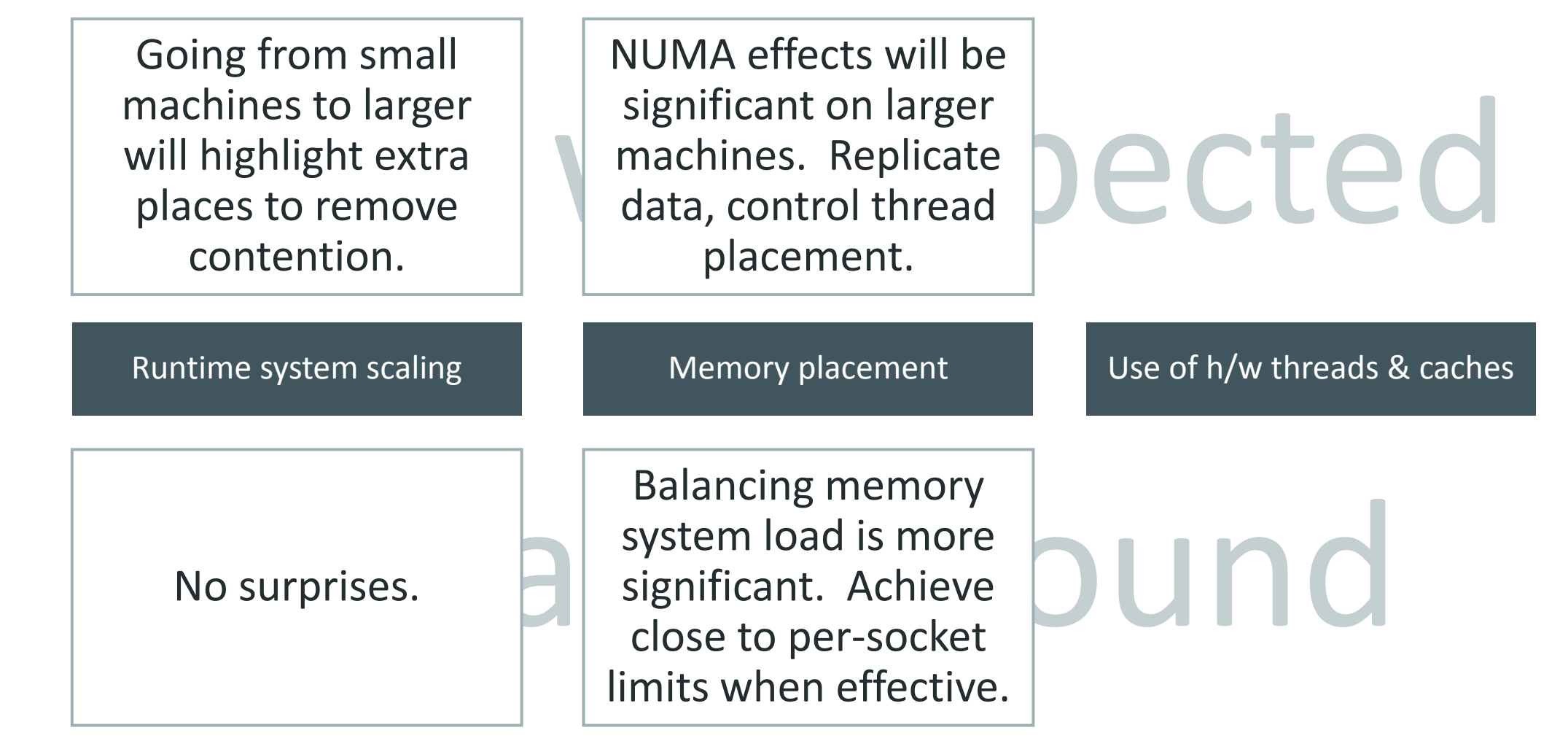

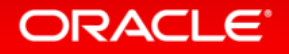

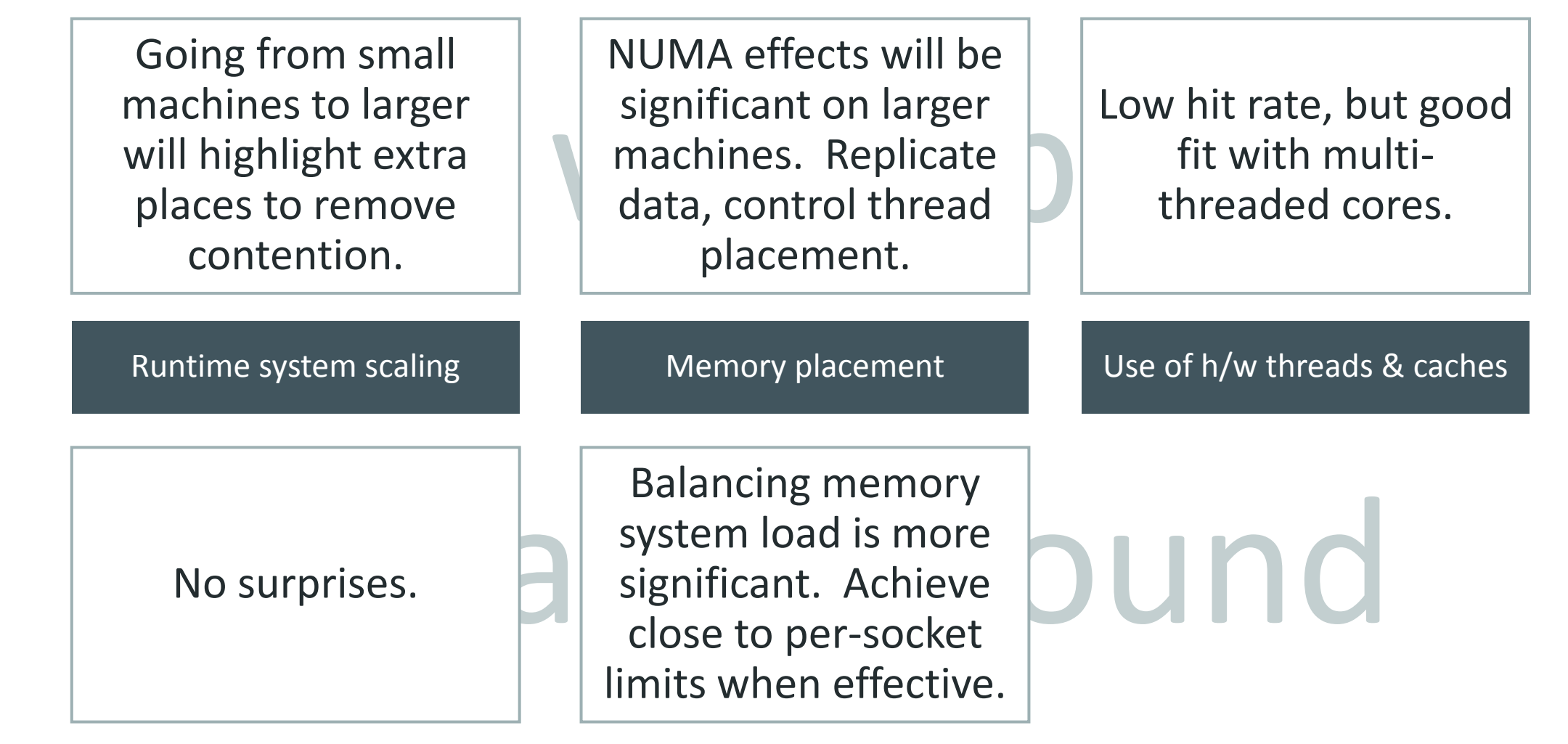

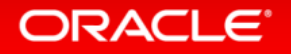

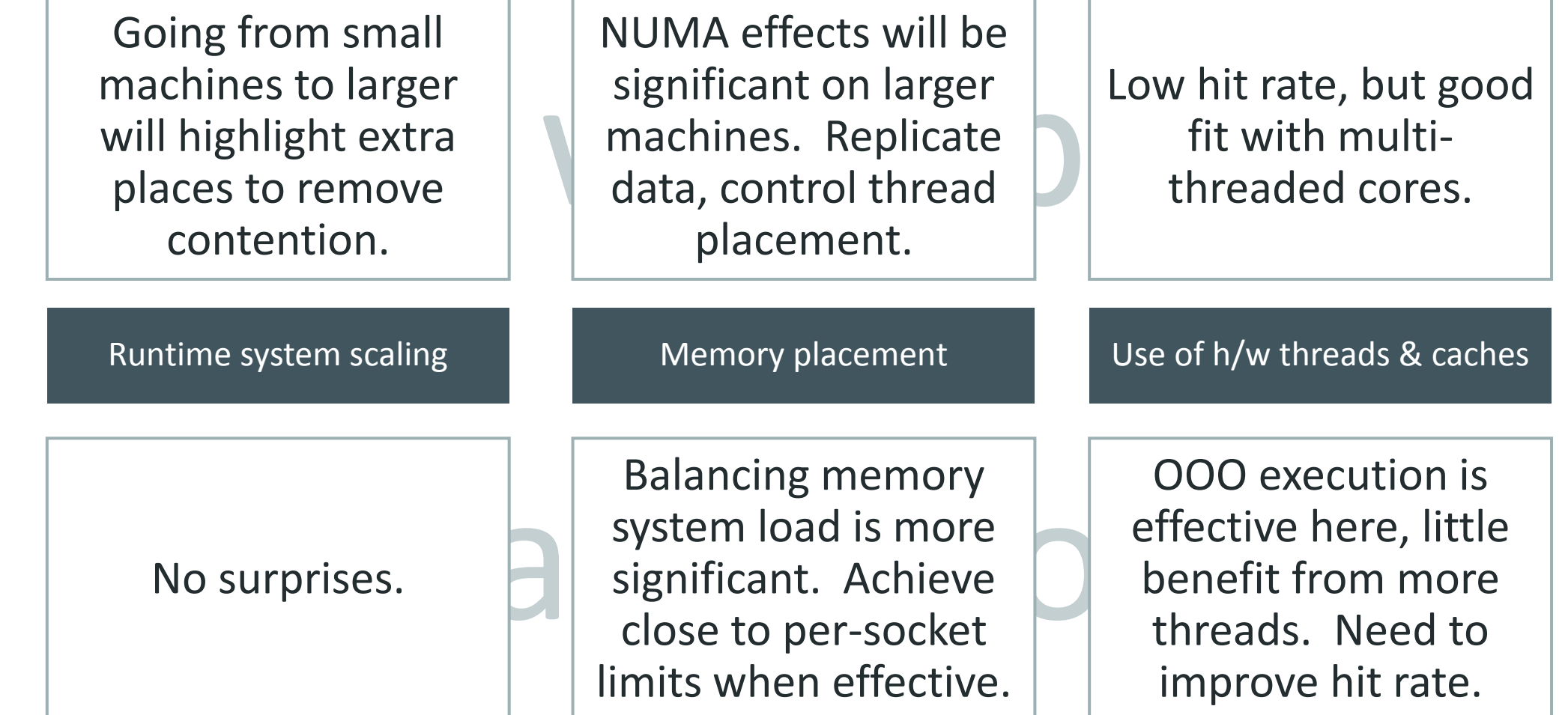

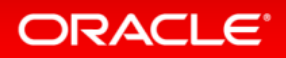

- As we have optimized these systems, many of our concerns come down to issues usually tackled in HPC:
	- Load balancing across 4K+ threads
	- Low-level h/w interactions, memory system hot spots, page sizes, …
	- Balancing resource utilization (CPU pipelines, DRAM, interconnect, …)
- New issues not always seen in HPC:
	- Fine-grained management of concurrent users
	- Resource management within servers
- Working from a DSL lets us mask much of this complexity

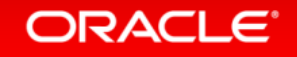

#### Further details

- Oracle Labs PGX project (Parallel Graph Analytics [http://www.oracle.com/technetwork/oracle-labs/parallel-graph](http://www.oracle.com/technetwork/oracle-labs/parallel-graph-analytics/overview/index.html)[analytics/overview/index.html\)](http://www.oracle.com/technetwork/oracle-labs/parallel-graph-analytics/overview/index.html)
- "Callisto-RTS: Fine-Grain Parallel Loops" Tim Harris, Stefan Kaestle. USENIX ATC 2015
- "Pandia: Comprehensive Contention-Based Thread Placement" Daniel Goodman, Georgios Varisteas, Tim Harris. EuroSys 2017 (ask me for a PDF)
- timothy.l.harris@oracle.com

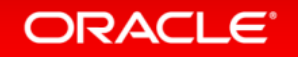

## Integrated Cloud **Applications & Platform Services**

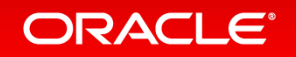

ORACLE®